Документ подписан простой электронной подписью Информация о владельце: ФИО: Петровская Анна Викторовна Должность: Директор Дата подписания: 25.07.2023 11:27:20 Уникальный программный ключ: 798bda6555fbdebe827768f6f1710bd17a9070c31fdc1b6a6ac5a1f10c8c5199

*Приложение 3 к основной профессиональной образовательной программе по направлению подготовки 38.03.02 Менеджмент направленность (профиль) программы Менеджмент на предприятиях ресторанно-гостиничного бизнеса*

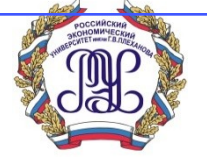

МИНИСТЕРСТВО НАУКИ И ВЫСШЕГО ОБРАЗОВАНИЯ РОССИЙСКОЙ ФЕДЕРАЦИИ федеральное государственное бюджетное образовательное учреждение высшего образования «Российский экономический университет имени Г. В. Плеханова»<br>Краснодарский филиал РЭУ им. Г. В. Плеханова филиал РЭУ им. Г.В. Плеханова

> УТВЕРЖДЕНО протоколом заседания Совета Краснодарского филиала РЭУ им. Г.В. Плеханова от 28.05.2019 № 11 Председатель Драгин Г.Л. Авагян

Кафедра бухгалтерского учета и анализа

# **РАБОЧАЯ ПРОГРАММА УЧЕБНОЙ ДИСЦИПЛИНЫ**

# **Б1.В.ДВ.02.01 УПРАВЛЕНИЕ ЭЛЕКТРОННЫМ БИЗНЕСОМ**

**Направление подготовки 38.03.02 Менеджмент Направленность (профиль) программы Менеджмент на предприятиях ресторанно-гостиничного бизнеса для студентов приема 2019 г.**

 **Уровень высшего образования** *Бакалавриат*

**Программа подготовки прикладной бакалавриат**

Краснодар 2019 г.

#### **Рецензенты:**

1. Фролов Р.Н., к.т.н., доцент кафедры бухгалтерского учета и анализа Краснодарского филиала РЭУ им. Г.В.Плеханова

2. Ищенко О.В., к.э.н., доцент кафедры бухгалтерского учета и информационных технологий Краснодарского кооперативного института (филиала) Российского университета кооперации

#### **Аннотация рабочей программы дисциплины «Управление электронным бизнесом»:**

**Целью** изучения данной дисциплины является изучение современных концепций электронной торговли, использованию Интернет технологий в экономике.

**Задачи** дисциплины: сформировать у студента представление об экономике информационных сетей; показать необходимость комплексного подхода к изучению интернет-экономики; ознакомить студента с организацией межсоединений и распределенной экономикой; рассмотреть особенности организации сетевой коммерции и электронного бизнеса; изучить расчет экономической эффективности сетей типа Интернет для организации электронного бизнеса

Рабочая программа составлена на основании Федерального государственного образовательного стандарта.

Составитель:

И.В. Николаева к.т.н., доцент кафедры бухгалтерского учета и анализа

Рабочая программа дисциплины рекомендована к утверждению кафедрой бухгалтерского учета и анализа. Протокол от 28.03.2019 № 7

Зав. КБУ, к.э.н., доцент Н.В. Лактионова

Согласовано Протокол заседания Учебно-методического совета от 18.04.2019 № 6

Согласовано:

Зав. КЭУ, к. э. н., доц. <u>Доманизирова</u> И.В. Балашова

 $\frac{\gamma_{\text{conv}}}{\gamma_{\text{non-mucb}}}-$ 

# СОДЕРЖАНИЕ

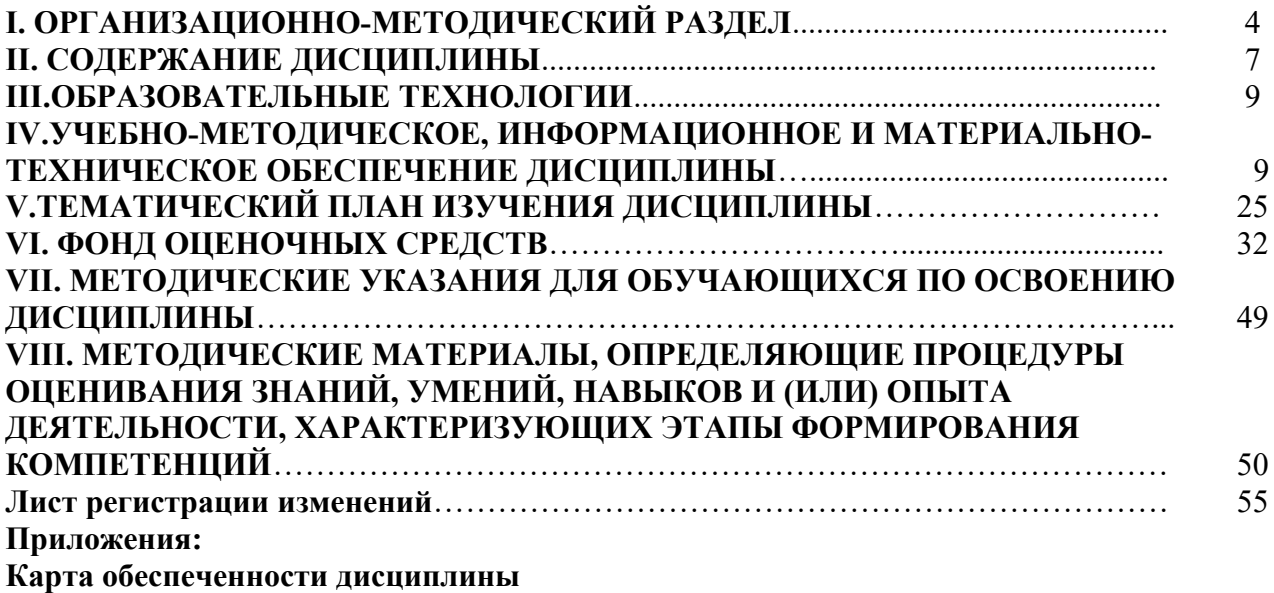

# **I. ОРГАНИЗАЦИОННО-МЕТОДИЧЕСКИЙ РАЗДЕЛ**

# **1.1Цель дисциплины**

Целью учебной дисциплины «Управление электронным бизнесом» является изучение современных концепций электронной торговли, использованию Интернет технологий в экономике.

## **1.2 Учебные задачи дисциплины**

Задачами дисциплины являются:

1. Сформировать представление об экономике информационных сетей.

2. Показать необходимость комплексного подхода к изучению интернет-экономики.

3. Ознакомить студента с организацией межсоединений и распределенной экономики.

4. Рассмотреть особенности организации сетевой коммерции и электронного бизнеса.

5. Изучить расчет экономической эффективности сетей типа Интернет для организации электронного бизнеса.

# **1.3Место дисциплины в структуре ОПОП ВО (основной профессиональной образовательной программы высшего образования)**

Дисциплина «Управление электронным бизнесом» основывается на знаниях полученных при изучении следующих дисциплин: «Информационные технологии», «Информационные технологии в менеджменте».

Дисциплина «Управление электронным бизнесом» относится к дисциплинам по выбору вариативной части учебного плана.

Для успешного освоения дисциплины «Управление электронным бизнесом», студент должен:

Знать:

- основы обработки информации с помощью современных информационных технологий;

- инструментальные средства для обработки экономических данных для продвижения товаров и услуг с помощью Интернет технологий

- информационные технологии необходимые для ведения и продвижения товаров с помощью средств электронного бизнеса

Уметь:

-использовать для решения аналитических задач современные информационные технологии;

- использовать современные информационные технологии и программные средства.

Владеть:

- навыками сбора анализа и обработки данных для решения профессиональных задач;

- навыками использования информационных технологий и методов обработки;

- навыками организации электронного бизнеса.

Изучение дисциплины «Управление электронным бизнесом» необходимо для дальнейшего освоения таких дисциплин, как: «Инновационный менеджмент на предприятиях ресторанно-гостиничного бизнеса», «Корпоративный менеджмент»,

#### **1.4 Объем дисциплины и виды учебной работы**

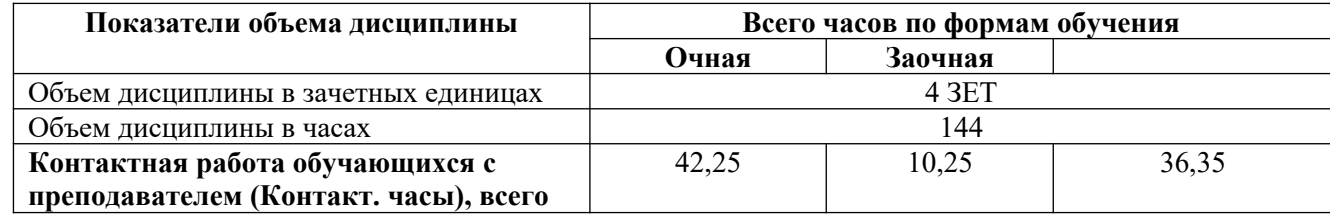

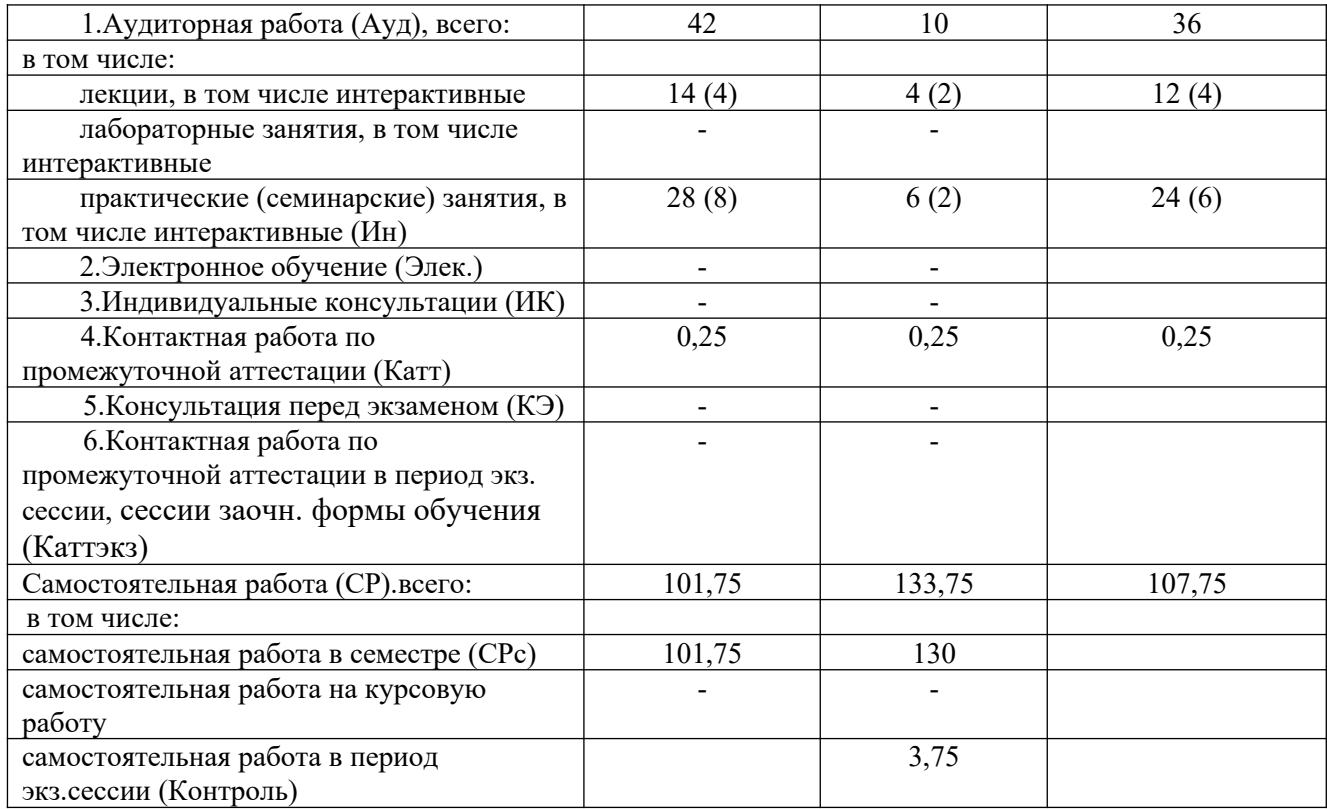

#### **1.5. Требования к результатам освоения содержания дисциплины**

В результате освоения дисциплины должны быть сформированы следующие компетенции:

**ПК-11 – владением навыками анализа информации о функционировании системы внутреннего документооборота организации, ведения баз данных по различным показателям и формирования информационного обеспечения участников организационных проектов**

В результате освоения компетенции **ПК-11** студент должен:

**Знать:** базы данных по различным показателям и формирования информационного обеспечения участников организационных проектов на предприятиях ресторанногостиничного бизнеса

**Уметь:** вести базы данных по различным показателям и формирования информационного обеспечения участников организационных проектов на предприятиях ресторанно-гостиничного бизнеса

**Владеть:** ведения баз данных по различным показателям и формирования информационного обеспечения участников организационных проектов на предприятиях ресторанно-гостиничного бизнеса

**ПК-15 – умением проводить анализ рыночных и специфических рисков для принятия управленческих решений, в том числе при принятии решений об инвестировании и финансировании**

В результате освоения компетенции **ПК-15** студент должен:

**Знать:** основы управления электронным бизнесом для анализа рыночных и специфических рисков при принятии управленческих решений на предприятиях ресторанногостиничного бизнеса

**Уметь:** проводить анализ рыночных и специфических рисков для принятия управленческих решений в управлении электронным бизнесом на предприятиях ресторанногостиничного бизнеса

**Владеть:** навыками анализа рыночных и специфических рисков для принятия управленческих решений в управлении электронным бизнесом на предприятиях ресторанногостиничного бизнеса

#### **1.6. Формы контроля**

Текущий контроль (контроль самостоятельной работы студента) осуществляется в процессе освоения дисциплины лектором и преподавателем, ведущим практические занятия в соответствии с календарно-тематическим планом, в объеме часов, запланированных в расчете педагогической нагрузки по дисциплине в виде следующих работ: устный опрос, контрольная работа, тест, реферат.

### Промежуточная аттестация – **зачет.**

Результаты текущего контроля и промежуточной аттестации формируют рейтинговую оценку работы студента. Распределение баллов при формировании рейтинговой оценки работы студента осуществляется в соответствии с «Положением о рейтинговой системе оценки успеваемости и качества знаний студентов в федеральном государственном бюджетном образовательном учреждении высшего образования «Российский экономический университет имени Г.В. Плеханова». Распределение баллов по отдельным видам работ в процессе освоения дисциплины «Управление электронным бизнесом» осуществляется в соответствии с разделом VIII.

#### **1.7 Требования к адаптации учебно-методического обеспечения дисциплины для обучающихся с ограниченными возможностями здоровья и инвалидов**

 Требования к адаптации учебно-методического обеспечения дисциплины для обучающихся с ограниченными возможностями здоровья и инвалидовопределены в Положении об организации образовательного процесса для инвалидов и лиц с ограниченными возможностями здоровья в ФГБОУ ВО «РЭУ им. Г.В. Плеханова».(http://www.rea.ru) Набор адаптационных методов обучения, процедур текущего контроля успеваемости, промежуточной аттестации осуществляется исходя из специфических особенностей восприятия, переработки материала обучающимися с ограниченными возможностями здоровья с учетом рекомендаций медико-социальной экспертизы, программы реабилитации инвалида с учетом индивидуальных психофизических особенностей.

# **II. СОДЕРЖАНИЕ ДИСЦИПЛИНЫ**

Содержание дисциплины «Управление электронным бизнесом», описание показателей и критериев оценивания компетенций на различных этапах их формирования в процессе освоения ОПОП ВО представлено в таблице 2.1 Таблица 2.1Содержание дисциплины «Управление электронным бизнесом»

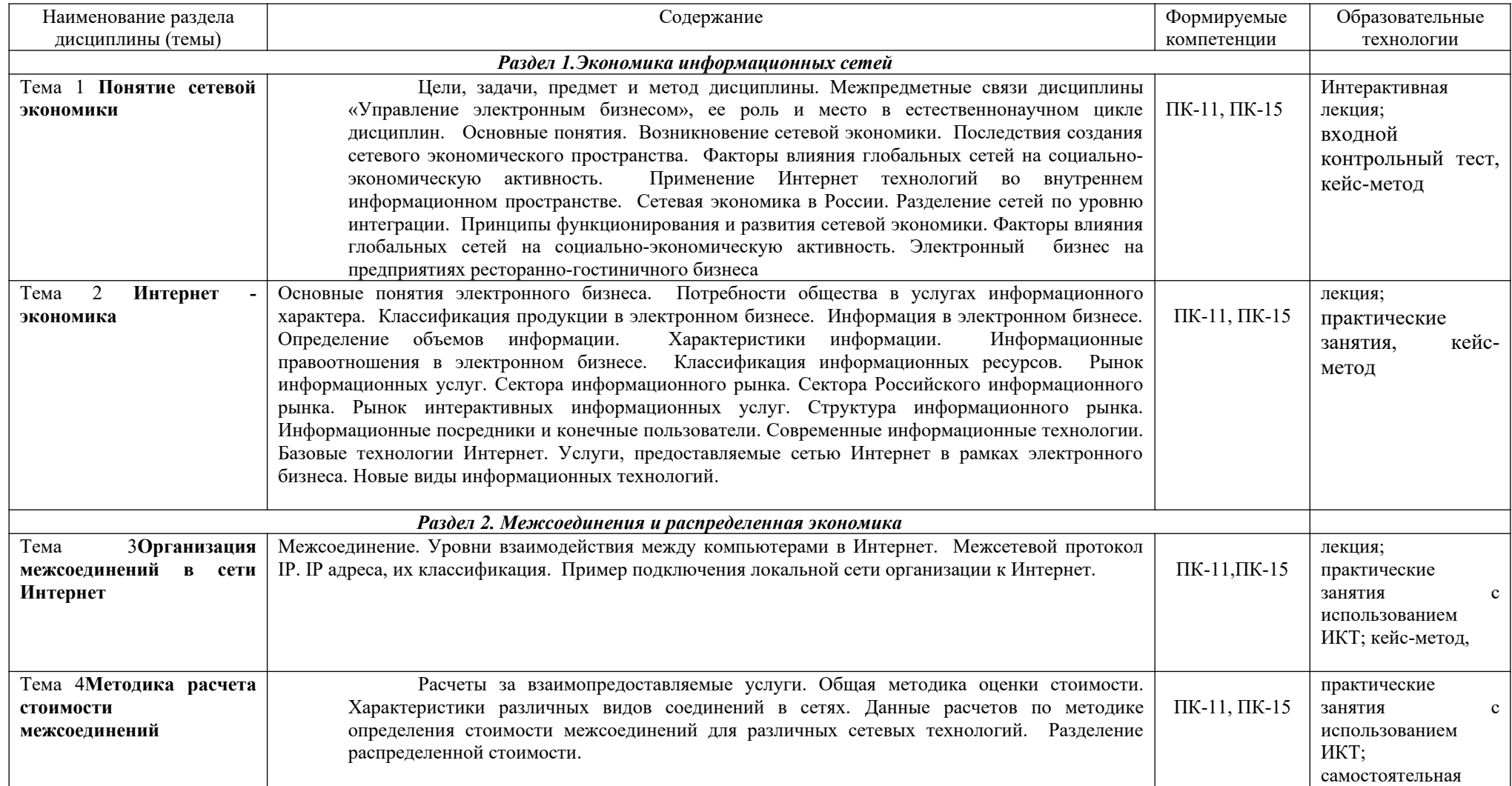

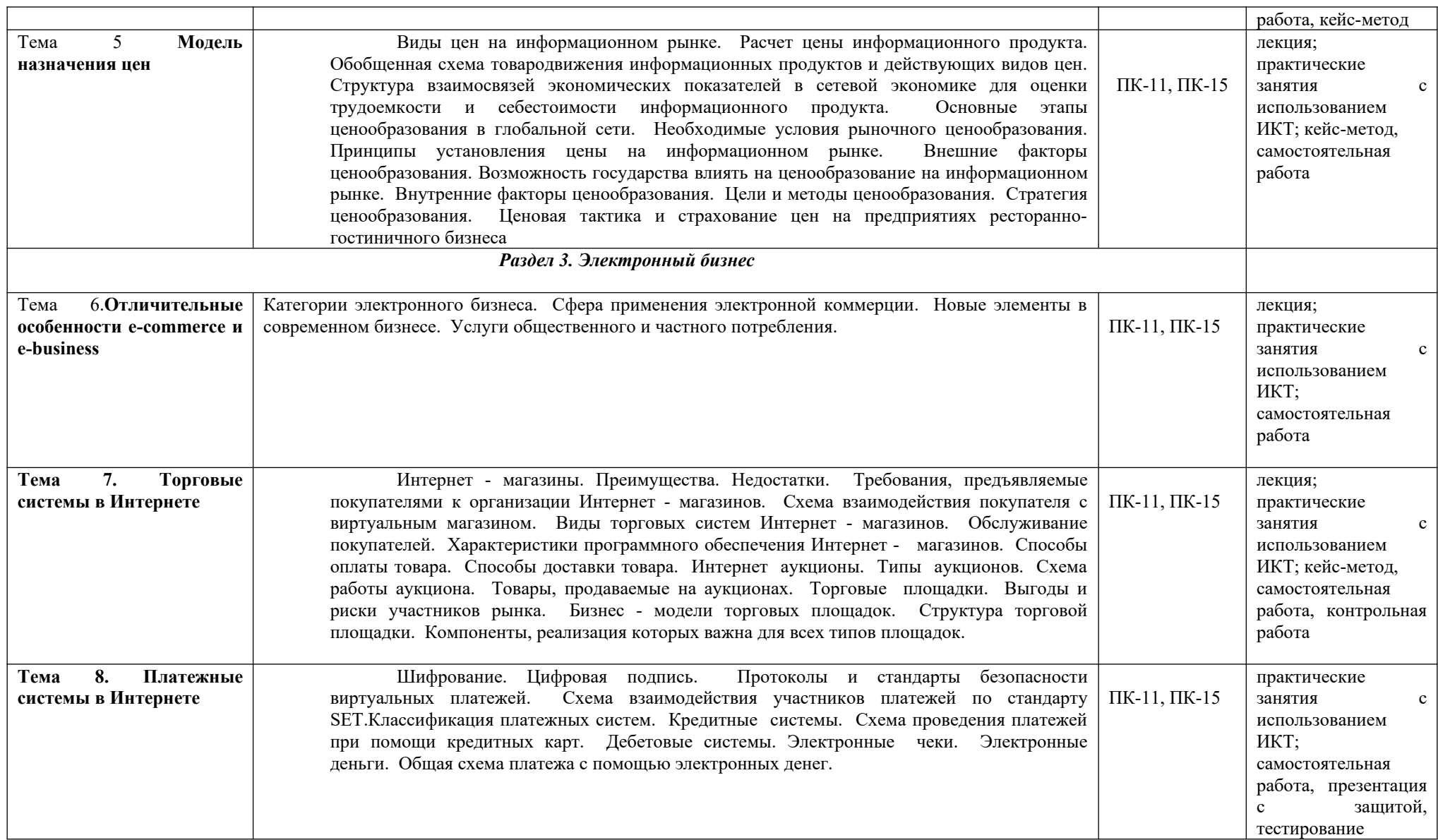

# **III. ОБРАЗОВАТЕЛЬНЫЕ ТЕХНОЛОГИИ**

В процессе освоения дисциплины «Управление электронным бизнесом» используются следующие образовательные технологии:

# 1. **Стандартные методы обучения:**

лекции;

практические занятия, на которых обсуждаются основные проблемы, раскрываемые в лекциях;

самостоятельная работа студентов, в которую входит освоение теоретического материала, подготовка к практическим занятиям, выполнение письменных или устных заданий, работа с литературой.

#### 2. **Методы обучения с применением интерактивных форм образовательных технологий:** анализ ситуационной задачи.

интерактивная лекция; кейс-метод; работа в малых группах; метод взаимопомощи;

презентация с обсуждением.

# **IV. УЧЕБНО-МЕТОДИЧЕСКОЕ, ИНФОРМАЦИОННОЕ И МАТЕРИАЛЬНО-ТЕХНИЧЕСКОЕ ОБЕСПЕЧЕНИЕ ДИСЦИПЛИНЫ**

# **4.1. Литература**

## **Основная литература:**

1. Свод знаний по управлению бизнес-процессами. BPM СВОК 3.0: Учебное пособие / Под ред. Белайчук А.А. М.:АльпинаПабл., 2016. - 480 с.: 60x90 1/8 (Обложка) ISBN 978-5-9614-5455-0- Режим доступа[:http://znanium.com/bookread2.php?book=558829](http://znanium.com/bookread2.php?book=558829)

2. Электронный бизнес и реклама в Интернете / Васильев Г.А..- М.:ЮНИТИ-ДАНА, 2015. - 183 с.: ISBN 978-5-238-01346-6 - Режим доступа: http://znanium.com/bookread2.php?book=883932

3. Цифровая экономика: управление электронным бизнесом и электронной коммерцией : учебник / Л.В. Лапидус. - М.: ИНФРА-М, 2018. — 479 с. — (Высшее образование: Бакалавриат). Режим доступа:[http://znanium.com/bookread2.php?](http://znanium.com/bookread2.php?book=995938) [book=995938](http://znanium.com/bookread2.php?book=995938)

## **Нормативно-правовые документы:**

1. Об информации, информационных технологиях и о защите информации» Федеральный закон от 27.07.2006 N 149-ФЗ (действующая редакция[\)http://www.consultant.ru/law/podborki/informacionnaya\\_sistema/](http://www.consultant.ru/law/podborki/informacionnaya_sistema/)

2. Положение «О процедурах, подлежащих применению при утверждении споров о доменных именах». Утверждено координационным центром национального домена сети Интернет от20.09.2012- Режим доступа: [http :// ecommercelaw. ru / o - procedurah](http://ecommercelaw.ru/o-procedurah-podlezhashhih-primeneniju-pri-vozniknovenii-sporov-o-domennyh-imenah.html)   [podlezhashhih - primeneniju - pri - vozniknovenii - sporov - o - domennyh - imenah. html](http://ecommercelaw.ru/o-procedurah-podlezhashhih-primeneniju-pri-vozniknovenii-sporov-o-domennyh-imenah.html)

3. ГОСТ Р ИСО/МСЭК 10746-3-2001 Информационная технология. Взаимосвязь открытых систем. Управление данными и открытая распределенная разработка. Часть 3. Архитектура.- М: Госстандарт России, 2001.-17с.

# **Дополнительная литература:**

1. [Дятлов](http://znanium.com/catalog.php?item=booksearch&code=%D0%A1%D0%B5%D1%82%D0%B5%D0%B2%D0%B0%D1%8F%20%D1%8D%D0%BA%D0%BE%D0%BD%D0%BE%D0%BC%D0%B8%D0%BA%D0%B0#none) С. А.Информационно-сетевая экономика: структура, динамика, регулирование: Монография В.П. Марьяненко, Т.А.Селищева. - М.: НИЦ ИНФРА-М, 2016. - 414 с.- ISBN 978-5-16-010676-2. Режим доступа: <http://znanium.com/bookread2.php?book=499901>

2. Электронная коммерция: Учебное пособие / Кобелев О.А.; Под ред. Пирогов С.В., - 4 е изд., перераб. и доп.. - М.:Дашков и К, 2017. - 684 с.: 60x84 1/16 ISBN 978-5-394-01738- 4 - Режим доступа: <https://znanium.com/read?id=358562>

3. Организация работы интернет-магазина / Прохорова М.В., Коданина А.Л.. - М.:Дашков и К. 2018. - 336 с.: ISBN 978-5-394-02405-4 - Режим доступа: <http://znanium.com/bookread2.php?book=512747>

# **4.2 Перечень информационно-справочных систем**

Информационная справочно-правовая система Консультант плюс (локальная версия) Справочно-правовая система Гарант (локальная версия)

Бухгалтерская справочная система «Система ГлавБух» (локальная версия)

Информационно-правовая система «Законодательство России»<http://pravo.gov.ru/ips/>

Правовая справочно-консультационная система «Кодексы и законы РФ» [http://kodeks.systecs.ru](http://kodeks.systecs.ru/)

# **4.3 Перечень электронно-образовательных ресурсов**

1. ЭБС «ИНФРА–М» [http://znanium.com](http://znanium.com/)

- 2. ЭБС BOOK.ru [http://www.book.ru](http://www.book.ru/)
- 3. ЭБС «Лань»<https://e.lanbook.com/>
- 4. ЭБС «ЮРАЙТ» https://biblio-online.ru/

# **4.4. Перечень профессиональных баз данных**

База данных Научной электронной библиотеки eLIBRARY.RU [http://elibrary.ru](http://elibrary.ru/)

Библиографическая и реферативная база данных Scopus <https://www.elsevier.com/solutions/scopus>

База данных PATENTSCOPE <https://patentscope.wipo.int/search/ru/search.jsf>

База данных стандартов и регламентов Федерального агентства по техническому регулированию и метрологии (Росстандарт) [http://www.gost.ru](http://www.gost.ru/)

Российский архив государственных стандартов, а также строительных норм и правил (СНиП) и образцов юридических документов (РАГС) http://www.rags.ru/gosts/2874/

# **4.5. Перечень ресурсов информационно-телекоммуникационной сети «Интернет», необходимых для освоения дисциплины**

1. Официальный сайт Банка России (статистические данные по финансовому рынку) <https://www.cbr.ru/>

2. Официальный сайт Федеральной службы государственной статистики РФ (статистические данные)<http://www.gks.ru/>

3. Официальный сайт Министерства финансов Краснодарского края <https://minfinkubani.ru/>

4. Официальный сайт Министерства экономического развития <http://economy.gov.ru/minec/main>

5. Официальный сайт Министерства экономики Краснодарского края <http://economy.krasnodar.ru/>

6. Единый портал бюджетной системы «Электронный бюджет» [http://budget.gov.ru](http://budget.gov.ru/)

7. Портал «Открытый бюджет Краснодарского края» <https://openbudget23region.ru/>

8. Официальный сайт Федеральной налоговой службы <https://www.nalog.ru/>

9. Официальный сайт Пенсионного фонда России<http://www.pfrf.ru/>

10. Официальный сайт Фонда социального страхования РФ <https://fss.ru/>

11. Официальный сайт Федерального фонда обязательного медицинского страхования <http://www.ffoms.ru/>

12. Всемирный банк открытых данных <https://datacatalog.worldbank.org/>

13. Официальный сайт ЮНКТАД <https://ec.europa.eu/eurostat/data/database>

14. Российский статистический ежегодник [http://www.gks.ru/bgd/regl/b18\\_13/Main.htm](http://www.gks.ru/bgd/regl/b18_13/Main.htm)

15. Официальный сайт Федеральной службы государственной статистики <http://www.gks.ru/>

16. Научная электронная библиотека. Монографии, изданные в издательстве Российской

Академии Естествознания - полнотекстовый ресурс научных и учебных изданий РАЕ <https://monographies.ru/>

17. ФНС России https://rmsp.nalog.ru

18. Официальная Россия. Сервер органов государственной власти РФ - официальный сайт [http://www.gov.ru](http://www.gov.ru/)

19. Официальный интернет-портал правовой информации. Государственная система правовой информации [http://pravo.gov.ru](http://pravo.gov.ru/)

20. Университетская информационная система РОССИЯ (УИС РОССИЯ) - тематическая электронная библиотека и база данных для исследований и учебных курсов <http://www.uisrussia.msu.ru/>

21. GAAP теория и практика финансового учета<https://gaap.ru/>

22. МСФО <https://www.iasplus.com/en/standards/ias>

23. Электронная версия официального издания Администрации Президента РФ [Собрание](http://www.jurizdat.ru/index.htm) [законодательства Российской Федерации](http://www.jurizdat.ru/index.htm)

24. Официальная Россия. Сервер органов государственной власти РФ - официальный сайт [http://www.gov.ru](http://www.gov.ru/)

25. Федеральная служба по надзору в сфере образования и науки - официальный сайт [http://obrnadzor.gov.ru](http://obrnadzor.gov.ru/)

26. Федеральный портал «Российское образование» [http://www.edu.ru](http://www.edu.ru/)

27. Министерство науки и высшего образования Российской Федерации (Минобрнауки России) - официальный сайт https://www.minobrnauki.gov.ru

28. Научная электронная библиотека. Монографии, изданные в издательстве Российской Академии Естествознания -полнотекстовый ресурс научных и учебных изданий РАЕ https://www.monographies.ru/

29. Российский фонд фундаментальных исследований (РФФИ) - официальный сайт http://www.rfbr.ru/rffi/ru

30. Российский научный фонд (РНФ) - официальный сайт <http://rscf.ru/ru>

31. Энциклопедиум [энциклопедии, словари, справочники] - справочный портал [http://enc.biblioclub.ru](http://enc.biblioclub.ru/)

32. ClarivateAnalytics - русскоязычный информационно-аналитический портал имеет раздел "Онлайн-семинары", которые проводятся на русском языке, бесплатно по базовым и расширенным возможностям информационных ресурсов, в т.ч. наукометрической базы данных "WebofScience" http://info.clarivate.com/rcis

33. Научная электронная библиотека. Монографии, изданные в издательстве Российской Академии Естествознания -полнотекстовый ресурс научных и учебных изданий РАЕ https://www.monographies.ru/

34. Научная педагогическая электронная библиотека (НПЭБ) - многофункциональная информационно-поисковая система Российской академии образования [http://elib.gnpbu.ru](http://elib.gnpbu.ru/)

35. Национальный центр информационного противодействия терроризму и экстремизму в образовательной среде и сети Интернет - официальный сайт  $http://xnh1ajgms,xnp1a1$ 

36. Наука и образование против террора - информационный портал [http://scienceport.ru](http://scienceport.ru/)

37. ГРАМОТА.РУ - справочно-информационный интернет-портал http://www.gramota.ru

38. Оn-line: газеты и журналы - коллекция гиперссылок на электронные версии СМИ открытого доступа: российские официальные, нормативные, центральные, региональные, местные, отраслевые, научные, образовательные, научно-популярные, литературнохудожественные, молодёжные, зарубежные периодические издания на русском и на иностранных языках, размещённая на сайте филиала http://www.sgpi.ru/?n=934

39. КиберЛенинка - научная электронная библиотека (журналы) http://cyberleninka.ru/

40. Научно-образовательный портал «Экономика и управление на предприятии». БИБЛИОТЕКА ЭКОНОМИЧЕСКОЙ И УПРАВЛЕНЧЕСКОЙ ЛИТЕРАТУРЫ http://www.eup.ru

41. Электронная библиотека диссертаций Российской государственной библиотеки http://diss.rsl.ru

42. Сайт предоставляет доступ к материалам, статьям, книгам по менеджменту [http://www.cfin.ru](http://www.cfin.ru/)

43. Сайт «Компьютерная поддержка учебно-методической деятельности филиала» [http://vrgteu.ru](http://vrgteu.ru/)

44. Единое окно доступа к образовательным ресурсам - федеральная информационная система открытого доступа к интегральному каталогу образовательных интернет-ресурсов и к электронной библиотеке учебно-методических материалов для всех уровней образования: дошкольное, общее, среднее профессиональное, высшее, дополнительное <http://window.edu.ru/>

## **4.6 Перечень информационных технологий, используемых при осуществлении образовательного процесса по дисциплине, включая перечень программного обеспечения**

Операционная система Windows 10

Пакет прикладных программ Office Professional Plus 2010 Rus,

Антивирусная программа Касперского Kaspersky Endpoint Securrity для бизнеса-Расширенный Rus Edition,

PeaZip,

Adobe Acrobat Reader DC

1С:Предприятие 8. Комплект для обучения в высших и средних учебных заведениях.

## **4.7 Перечень учебно-методического обеспечения для самостоятельной работы обучающихся по дисциплине**

## **Раздел I. Экономика информационных сетей**

## **Тема 1**. **Понятие сетевой экономики**

## **Литература: О-1, О-2, О-3, Д-1, Д-3.**

## **Вопросы для самопроверки:**

- 1. Возникновение сетевой экономики.
- 2. Последствия создания сетевого экономического пространства.
- 3. Факторы влияния глобальных сетей на социально-экономическую активность.
- 4. Применение Интернет технологий во внутреннем информационном пространстве.
- 5. Сетевая экономика в России.
- 6. Разделение сетей по уровню интеграции.
- 7. Принципы функционирования и развития сетевой экономики.
- 8. Факторы влияния глобальных сетей на социально-экономическую активность.
- 9. Электронный бизнес.

#### **Вопросы и задания для самостоятельной работы**

1.Что такое способность разработки ценовой политики фирмы по продвижению информационно-коммуникационных технологий ,товаров и услуг?

2.В чем заключается умение позиционировать электронное предприятие на глобальном рынке; формировать потребительскую аудиторию и осуществлять взаимодействие с потребителями, организовывать продажи в информационно-телекоммуникационной сети Интернет?

3.Что такое торговая площадка?

- 4.Для чего предназначена торговая площадка?
- 5.Чему должен следовать участник торгов?
- 6. Какие задачи ставит перед собой торговая площадка?
- 7. Что такое электронный каталог?

8.Какие информационные технологии используются в современном обществе?

9.Что характерно для проведения обследования деятельности и ИТ-инфраструктуры предприятий?

10.В чем проявляется взаимодействие информационных технологий и бизнеса?

11.Дайте определение способности разработки ценовой политики фирмы по продвижению информационно-коммуникационных технологий, товаров и услуг

12.Дайте характеристику проведения обследования деятельности и ИТинфраструктуры предприятий .

## **Кейс-задания**

## *Кейс-стади 1. Ключевые детерминанты развития национального интернета страны (Синета или… другой зоны Internet) как зоны электронной коммерции*.

 Ситуационное задание предполагает исследование заявленной проблемы в Internet и выдается индивидуально или группе слушателей (2-3 человека). Защита задания проводится в форме коллективной презентации, а результаты исследования оформляются в виде файла с расширением «.ppt». Обязательны ссылки на источники информационных данных.

Для выполнения ситуационного задания необходимо последовательно выполнить следующие действия:

- зайти на сайт Администратора национального домена страны (например, для РФ - это Координационный центр национального домена сети Интернет, на котором представлен список аккредитованных регистраторов РФ; для КНР – это China Internet Network Information Center (CNNIC), на котором представлен список аккредитованных регистраторов Китая);

- собрать краткую историческую справку по национальному домену: в каком году выделен, кто выступил инициатором, какой организации делегировано право управлять зоной национального домена, подробно описать правила регистрации доменных имен в национальной зоне (регистрация отрыта резидентам или нерезидентам, разрешены двухуровневые или трехуровневые доменные имена, домены общего пользования второго уровня);

- провести сравнительный анализ аккредитованных регистраторов: количество, право можно купить или оно выдается, стоимость регистрации доменного имени на один год;

- оценить следующие детерминанты развития национальной зоны Интернета страны в динамике за три последних года: количество жителей страны, количество пользователей, уровень проникновения Интернета в стране, количество зарегистрированных доменных имен в разрезе типов доменов;

- сформулировать ключевые тенденции развития национальной зоны Интернета страны (краткий обзор распределение предпочтений по регистрации доменных имен в разрезе доменов gTLD, ccTLD и IDN на основе анализа статей).

## **Входной тест (пример)**

1. Информационные ресурсы включают секторы…

а) научно-технической и специальной информации;

б) административный;

в) классификационный;

г) концептуальный.

2. Государственная политика управления информационными ресурсами подразумевает…

а) применение рубрикаторов;

б) формирование вычислительных ресурсов;

в) доступность информационных ресурсов для всех членов общества;

г) исследование знаковых систем.

- 3. Информационные службы включают…
	- а) классификационные языки;
	- б) индексы информационных таблиц;
	- в) формальные коммуникативные структуры;
	- г) центры распределения информации.

4. Государственную политику управления информационными ресурсами регламентируют документы…

а) оценка и аттестация зрелости процессов создания и сопровождения программных средств и информационных систем;

б) концепция формирования и развития единого информационного пространства России и соответствующих государственных информационных ресурсов;

в) таблица территориальных делений библиотечного классификатора;

- г) методические инструкции.
- 5. Информационно-поисковые системы используют языки…
	- а) комбинированные;
	- б) научно-информационные;
	- в) дескрипторные;
	- г) графические.

# **Тема 2. Интернет - экономика**

# **Литература: О-1, О-2, О-3, Д-3.**

# **Вопросы для самопроверки:**

- 1. Основные понятия электронного бизнеса.
- 2. Потребности общества в услугах информационного характера.
- 3. Классификация продукции в электронном бизнесе.
- 4. Информация в электронном бизнесе.
- 5. Определение объемов информации.

6. Характеристики информации. Информационные правоотношения в электронном бизнесе.

- 7. Классификация информационных ресурсов.
- 8. Рынок информационных услуг.

# **Вопросы и задания для самостоятельной работы**

- 1. Что такое интернет-магазин?
- 2. Что влияет на спрос интернет-магазина?
- 3. Что такое интернет-маркетинг?
- 4. Какие элементы включает в себя интернет-маркетинг?
- 5. Что такое способность разработки ценовой политики фирмы по продвижению информационно-коммуникационных технологий, товаров и услуг?
- 6. В чем отличия Электронной коммерции от Электронного бизнеса?
- 7. Что такое интернет-аукцион?
- 8. Дайте анализ процесса расчетов цифровыми наличными.
- 9. В чем заключается стандарт SWIFT?
- 10. Банковские технологии реализованные в системе SWIFT.
- 11. .Поясните понятие цифровых наличных.
- 12. Дайте характеристику технологии работы Интернет-
- 13. системы на основе пластиковых карт.
- 14. Дайте характеристику карточной системы.
- 15. Охарактеризуйте преимущества и недостатки использования карточной системы для владельца карточки, для точки продаж, для банка.
- 16. Перечислите цели разработки Интернет проекта.
- 17. Раскройте алгоритм сайт промоутинга для того или иного вида деятельности.

## **Кейс-задание**

# *Кейс-стади 2. Распределение представленности IP.v.6 в трафике зоны Интернет в разрезе регионов и отдельных стран.*

Ситуационное задание предполагает исследование заявленной проблемы в Internet и выдается индивидуально или группе слушателей (2-3 человека). Защита задания проводится в форме коллективной презентации, а результаты исследования оформляются в виде файла с расширением «.ppt». Обязательны ссылки на источники информационных данных.

Отчет по ситуационному заданию должен включать следующие элементы:

- сравнительная характеристика содержания адресов IP.v.4 и IP.v.6;

- историческая справка по тестированию IP.v.6;

## - рейтинг и ТОП стран (регионов) по выделению IP.v.6 на настоящий момент.

## *Кейс-стади 3. Представленность доменных имен IDN в разрезе стран.*

Ситуационное задание предполагает исследование заявленной проблемы в Internet и выдается индивидуально или группе слушателей (2-3 человека). Защита задания проводится в форме коллективной презентации, а результаты исследования оформляются в виде файла с расширением «.ppt». Обязательны ссылки на источники информационных данных.

Отчет по ситуационному заданию должен включать следующие элементы:

- справка по выделению доменов IDN: история выделения доменов, общее количество доменов, управляющая организация (выделяющая и разрабатывающая правила регистрации);

- правила регистрации доменных имен в разрезе стран;

- рейтинг и ТОП-10 зарегистрированных имен в разрезе стран.

### **Раздел 2. Межсоединения и распределенная экономика Тема 3. Организация межсоединений в сети Интернет**

## **Литература: О-1, О-2, О-3, Д-1, Д-3.**

## **Вопросы для самопроверки:**

- 1. Межсоединение.
- 2. Уровни взаимодействия между компьютерами в Интернет.
- 3. Межсетевой протокол IP.
- 4. IP адреса, их классификация.
- 5. Пример подключения локальной сети организации к Интернет.

#### **Вопросы и задания для самостоятельной работы**

- 1. Перечислите нормативно-правовые акты ,регулирующие
- 2. электронную коммерческую деятельность по вопросу подключения
- 3. и использования Интернет.
- 4. Раскройте умение позиционировать электронное предприятие на глобальном рынке; формировать потребительскую аудиторию и осуществлять взаимодействие с потребителями.
- 5. Опишите основные отличия электронной коммерции от
- 6. традиционной.
- 7. Какие общие экономические выгоды получают участники
- 8. электронной коммерции?
- 9. Какие существуют варианты выхода в электронную коммерцию
- 10. традиционного предприятия?
- 11. Опишите «Электронный бизнес» в социальных сетях.
- 12. Информационная безопасность электронного бизнеса и проведение обследования деятельности и ИТ-инфраструктуры предприятий.
- 13. Раскройте риски деятельности в сфере электронного бизнеса.
- 14. Опишите основные тенденции развития и особенностимобильногоэлектронного бизнеса.
- 15. Критерии и показатели, характеризующие деятельность в
- 16. электронном бизнесе, способность разработки ценовой политики фирмы по продвижению информационно-коммуникационныхтехнологий,товаровиуслуг.
- 17. Методы предупреждения информационно-компьютерных угроз в
- 18. электронном бизнесе.
- 19. Способы защиты от киберпреступности.

## **Тема 4. Методика расчета стоимости межсоединений Литература: О-3, Н-3, Д-3.**

# **Вопросы для самопроверки:**

- 1. Что такое межсоединение?
- 2. На чем экономятся средства при использовании технологии групповой работы?

3. На основании каких документов следует осуществлять расчеты за взаимопредоставленные сетевые ресурсы?

4. Перечислите статьи затрат, учитываемые при расчете стоимости.

5. Проведите сравнительный анализ стоимости 1Гб трафика при использовании различных сетевых технологий.

- 6. Расчеты за взаимопредоставляемые услуги.
- 7. Общая методика оценки стоимости.
- 8. Работа в локальной сети;
- 9. Сбор информации

## **Вопросы и задания для самостоятельной работы**

1. Данные расчетов по методике определения стоимости межсоединений для различных сетевых технологий.

- 2. Разделение распределенной стоимости.
- 3. Межсоединение.
- 4. Уровни взаимодействия между компьютерами в Интернет.
- 5. Межсетевой протокол IP.
- 6. IP адреса, их классификация.
- 7. Пример подключения локальной сети организации к Интернет.

## **Тематика рефератов (творческих проектов)**

- 1. Характеристики различных видов соединений в сетях.
- 2. Организация расчетов с провайдерами интернет-услуг
- 3. Методика расчета стоимости межсоединений
- 4. Расчеты за взаимопредоставляемые услуги.
- 5. Характеристики различных видов соединений в сетях.

6. Данные расчетов по методике определения стоимости межсоединений для различных сетевых технологий.

7. Разделение распределенной стоимости.

# **Вопросы для подготовки к контрольной работе**

- 1. Внутренние факторы ценообразования.
- 2. Цели и методы ценообразования.
- 3. Стратегия ценообразования.
- 4. Ценовая тактика и страхование
- 5. Данные расчетов по методике определения стоимости межсоединений для различных сетевых технологий.
- 6. Разделение распределенной стоимости.
- 7. Модель назначения цен
- 8. Виды цен на информационном рынке.
- 9. Расчет цены информационного продукта.

# *Кейс-стади 4. Основные тенденции развития виртуального рынка для торговых предприятий определенной специализации.*

Ситуационное задание предполагает исследование заявленной проблемы в Internet и выдается индивидуально или группе слушателей (2-3 человека). Защита задания проводится в форме коллективной презентации, а результаты исследования оформляются в виде файла с расширением «.ppt». Обязательны ссылки на источники информационных данных.

Анализируются российские виртуальные магазины рынка В2С определенной специализации (книжные магазины, магазины одежды, ювелирных украшений, цветов, автозапчастей, спортивного инвентаря, мебели и т.д.).

В проекте должны найти отражение ответы на следующие вопросы:

через поисковую систему выйти на 10-12 виртуальных магазинов определенной специализации;

 сформулировать отличия ассортимента виртуальных магазинов от ассортимента традиционных торговых предприятий;

 провести анализ уровня цен и идентифицировать ориентацию магазина на определенный сегмент потребителей;

 сформулировать выводы по преобладающим формам оплаты, по условиям доставки и используемым электронным платежным системам;

 идентифицировать (определить) используемую модель комплекса маркетинга и модель электронной коммерции.

# **Тема 5. Модель назначения цен**

## **Литература: О-2, О-3, Д-2.**

## **Вопросы для самопроверки:**

- 1. Виды цен на информационном рынке.
- 2. Расчет цены информационного продукта.
- 3. Обобщенная схема товародвижения информационных продуктов и действующих видов

цен.

- 4. Возможность государства влиять на ценообразование на информационном рынке.
- 5. Основные этапы ценообразования в глобальной сети.
- 6. Необходимые условия рыночного ценообразования.
- 7. Принципы установления цены на информационном рынке.
- 8. Внешние факторы ценообразования.

## **Вопросы и задания для самостоятельной работы**

- 1. Модель назначения цен
- 2. Виды цен на информационном рынке.
- 3. Расчет цены информационного продукта.

4. Обобщенная схема товародвижения информационных продуктов и действующих видов цен.

5. Структура взаимосвязей экономических показателей в сетевой экономике для оценки трудоемкости и себестоимости информационного продукта.

6. Основные этапы ценообразования в глобальной сети: необходимые условия рыночного ценообразования.

7. Принципы установления цены на информационном рынке. Внешние факторы ценообразования.

8. Возможность государства влиять на ценообразование на информационном рынке.

- 9. Внутренние факторы ценообразования: цели и методы ценообразования.
- 10. Стратегия ценообразования: ценовая тактика и страхование цен..

## *Кейс-стади 5. Основные достижения в области электронного правительства страны (выбирается страна…республика Корея, Япония, Бразилия и …).*

Ситуационное задание предполагает исследование заявленной проблемы в Internet и выдается индивидуально или группе слушателей (2-3 человека). Защита задания проводится в форме коллективной презентации, а результаты исследования оформляются в виде файла с расширением «.ppt». Обязательны ссылки на источники информационных данных. Анализируются уровень предоставления госуслуг физическим и юридическим лицам страны. Обязательны ссылки на источники информационных данных.

В проекте должны найти отражение ответы на следующие вопросы:

- ключевые сайты страны, предоставления госуслуг в Интернет, историческая справа по данному вопросу, ближайшие перспективы и проблемы (на основе анализ статей);

- идентифицировать существующий уровень предоставления госуслуг;
- функция информирования о госуслугах;
- формы предоставления услуги через Интернет;
- формы оплаты госуслуг.

# **Раздел 3. Электронный бизнес Тема 6. Отличительные особенности e-commerce и e-business**

## **Литература: О-1, О-2, Д-2.**

#### **Вопросы для самопроверки**

- 1. Категории электронного бизнеса.
- 2. Сфера применения электронной коммерции.
- 3. Новые элементы в современном бизнесе.
- 4. Услуги общественного и частного потребления.
- 5. Интернет магазины. Преимущества. Недостатки.
- 6. Требования, предъявляемые покупателями к организации Интернет магазинов.
- 7. Схема взаимодействия покупателя с виртуальным магазином. Виды торговых систем Интернет - магазинов.
- 8. Обслуживание покупателей.
- 9. Характеристики программного обеспечения Интернет магазинов. Способы оплаты товара.
- 10. Способы доставки товара.
- 11. Интернет аукционы.
- 12. Типы аукционов.
- 13. Схема работы аукциона.
- 14. Товары, продаваемые на аукционах.
- 15. Торговые площадки.
- 16. Выгоды и риски участников рынка.
- 17. Бизнес модели торговых площадок.
- 18. Структура торговой площадки.
- 19. Компоненты, реализация которых важна для всех типов площадок.

#### **Вопросы для устного опроса:**

- 1. Структура Интернет;
- 2. Структура аудитории Интернет;
- 3. Особенности e-commerce;
- 4. Особенности e-business.

## **Ситуационная задача к теме 6 «Отличительные особенности e-commerce и ebusiness».**

Создать формы на сайте для следующей ситуации.

Вы работаете в компании, которая хочет узнать, как обстоят дела с их новым продуктом. Для этого вы создаете форму-опрос, где присутствуют разные стандартные поля типа: имя, фамилия, возможность выбрать ("флажки") нравится продукт клиенту или нет и т.д. Но есть небольшая проблема. Вы размещаете шесть чуть видоизмененных вариантов формы на шести разных сайтах фирм, которые распространяют ваш новый продукт. И вам нужно знать, что и откуда пришло?

## **Вопросы и задания для самостоятельной работы**

- 1. Бизнес модели сайтов.
- 2. Этапы создания Web сайта. Финансирование.
- 3. Исполнители проекта.
- 4. Выбор поставщика услуг.
- 5. [Выбор хостинга для размещения Web сервера.](http://webriz.ru/st/one/vybor-hostinga-dlya-sayta)
- 6. Доменное имя.
- 7. Процедура регистрации доменного имени.
- 8. Принципы первоначального привлечения посетителей на сайт.
- 9. Принципы удержания посетителей Web сайтов.
- 10. Организация обратной связи с аудиторией Web сервера.
- 11. Методы идентификации пользователей.
- 12. Методы получения и обработки статистических данных о поведении посетителей.
- 13. Счетчики, устанавливаемые на Web сайт. Оценка экономической эффективности работы сайта.

#### **Перечень тем для индивидуального выполнения заданий**

Для выполнения итогового задания студент должен разработать естественно-языковый интерфейс для одной из следующих гипотетических информационных систем.

Номер варианта соответствует номеру по списку в журнале преподавателя.

- 1. Информационная система «магазин по продаже цифрового оборудования»
- 2. Информационная система «работа с клиентами организации, производящей товары»

3. Информационная система «предприятие по реализации строительно-монтажных работ»

4. Информационная система «предприятие по оптовой продаже цифровой техники»

5. Информационная система «предприятие по оказанию клиринговых услуг населению»

6. Информационная система «фирма, по оказанию аналитических услуг в сфере ИТ»

7. Информационная система «предприятие по оказанию услуг в сфере цифровых коммуникаций»

- 8. Информационная система «кадровое агентство»
- 9. Информационная система «продажа авиабилетов»
- 10. Информационная система «финансовая аналитика»
- 11. Информационная система «работа с клиентами производственной организации»

12. Информационная система «работа с клиентами организации оптово-розничной торговли»

- 13. Информационная система «работа с клиентами в области услуг связи»
- 14. Информационная система «учет заказов покупателей»
- 15. Информационная система «работа с поставщиками»
- 16. Информационная система «книжный магазин»
- 17. Информационная система «магазин музыкальных товаров»
- 18. Информационная система «магазин молочной продукции»
- 19. Информационная система «туристического агентства»

# **Тема 7. Торговые системы в Интернете**

# **Литература: О-1, О-2, Д-1.**

# **Вопросы для самопроверки:**

- 1. Интернет магазины.
- 2. Требования, предъявляемые покупателями к организации Интернет магазинов.
- 3. Схема взаимодействия покупателя с виртуальным магазином. Виды торговых систем.
- 4. Обслуживание покупателей.
- 5. Характеристики программного обеспечения Интернет магазинов.
- 6. Характер рекламной кампании фирмы в Интернете. Разновидности рекламы в Интернете.
- 7. Баннерная реклама.
- 8. Поисковые системы и каталоги в Интернете.
- 9. E-mail реклама.
- 10. Списки рассылки и дискуссионные листы.
- 11. Преимущества рекламы в Интернете.
- 12. Эффективность рекламы в Интернете.

## **Вопросы для устного опроса:**

- 1. Способы оплаты товара.
- 2. Способы доставки товара.
- 3. Интернет аукционы.
- 4. Типы аукционов.
- 5. Схема работы аукциона.

## **Тематика рефератов:**

- 1. Торговые площадки.
- 2. Выгоды и риски участников рынка.
- 3. Товары, продаваемые на аукционах.
- 4. Бизнес модели торговых площадок.
- 5. Структура торговой площадки.
- 6. Компоненты, реализация которых важна для всех типов площадок.

#### **Ситуационная задача к теме 7. «Торговые системы в Интернете»** Формулировка задачи:

Фирма открывает универсальную торговую интернет-площадку.

Необходимо провести анализ интернет-аудитории близкой по тематике торговой площадки.

Необходимо аргументировано ответить на вопрос «какой состав интернет-аудитории будет обслуживать данная торговая площадка». Сформулировать направления работы торговый интернет площадки исходя из определенного состава интернет-аудитории. Для этого необходимо произвести:

- 1. Анализ результатов исследования аудитории Интернета на сайте romir.ru
- 2. Анализ результатов исследования аудитории Интернета на сайте fom.ru
- 3. Сравнение результатов исследования.
- 3. Определение места Российской аудитории Интернет в мире.
- 4. Определение доли пользователей Интернет России в регионах.

## **Контрольная работа**

## **Вариант №1**

1. Рассчитать оценку экономической эффективности работы сайта, если известно следующее:

реализация проекта выполнялась в течение 2 лет;

– единовременные затраты на реализацию проекта составили: 200 000 руб.;

 эксплуатационные затраты на реализацию проекта составили: в первый год – 90 000 руб., во второй год 85 000 руб.;

 доходы, полученные в результате реализации проекта составили: в первый год – 1 500 000 руб., во второй год 2 000 000 руб.

2. Рассчитать экономическую эффективность Интернет рекламы, если известно следующее:

месячное число хостов (уникальных IP) сайта составили 23 523;

из них по рекламной ссылке перешли 3,28%;

число хитов равно 123 406.

# **Вариант №2.**

2. Рассчитать оценку экономической эффективности работы сайта, если известно следующее:

реализация проекта выполнялась в течение 2 лет;

единовременные затраты на реализацию проекта составили: 340 000 руб.;

 эксплуатационные затраты на реализацию проекта составили: в первый год – 190 000 руб., во второй год 200 000 руб.;

 доходы, полученные в результате реализации проекта составили: в первый год – 2 500 000 руб., во второй год 4 000 000 руб.

3. Рассчитать экономическую эффективность Интернет рекламы, если известно следующее:

месячное число хостов (уникальных IP) сайта составили 14 846;

из них по рекламной ссылке перешли 5,46%;

число хитов равно 149 735

# **Контрольная работа № 2 по теме 7.**

Разработать и представить на проверку стартовую страницу гипотетической информационной системы (интернет-магазина), реализованную как Web интерфейс, который содержит следующие обязательные элементы:

- иконы, символы, знаки;

- многооконный режим;
- всплывающие подсказки;
- диалоговые окна;

- проверка правописания.

Теги HTMLдля верстки Web-документа

# **Тема 8. Платежные системы в Интернете**

# **Литература: О-1, О-2, О-3, Д-1, Д-2, Д-3, Н-все**

# **Вопросы для самопроверки:**

- 1. Шифрование.
- 2. Цифровая подпись.
- 3. Протоколы и стандарты безопасности виртуальных платежей.
- 4. Методы обеспечения безопасности.
- 5. Шифрование.
- 6. Цифровая подпись.
- 7. Протоколы и стандарты безопасности виртуальных платежей.
- 8. Схема взаимодействия участников платежей по стандарту SET.
- 9. Классификация платежных систем.
- 10. Кредитные системы.
- 11. Схема проведения платежей при помощи кредитных карт.
- 12. Дебетовые системы.
- 13. Электронные чеки.
- 14. Электронные деньги.
- 15. Общая схема платежа с помощью электронных денег.

# **Вопросы для устного опроса:**

- 1. Схема взаимодействия участников платежей по стандарту SET.
- 2. Классификация платежных систем.
- 3. Кредитные системы.

# **Темы групповых и (или) индивидуальных творческих заданий (проектов)**

# **Темы рефератов**

- 1. Интернет-коммерция и Интернет-маркетинг
- 2. Сравнительный анализ традиционного и Интернет бизнеса
- 3. Конкурентные преимущества интернета
- 4. Оценка возможностей ведения Интернет бизнеса
- 5. Аудитория Всемирной сети
- 6. Российский Интернет
- 7. Зарубежный Интернет
- 8. Рынок электронной коммерции
- 9. Принципы построения сети Интернет
- 10. Службы Интернета
- 11. Методы обеспечения безопасности в сети Интернет
- 12. Платежные Интернет-системы
- 13. Коммуникативные характеристики Интернета
- 14. Навигация пользователей в Интернете
- 15. Управление взаимоотношениями с клиентами
- 16. Маркетинговая информационная система
- 17. Организация маркетинговых исследований в Интернете
- 18. Инструменты и средства проведения исследований в Интернете
- 19. Поиск информации в Интернете
- 20. Проведение интернет-опросов
- 21. Влияние Интернета на формирование маркетингового окружения и жизненный цикл товара
- 22. Применение Интернета для улучшения пред- и послепродажного обслуживания
- 23. Использование средств Интернета для разработки и создания новых товаров
- 24. Развитие сферы услуг в Интернете
- 25. Политика ценообразования и основные принципы ее формирования в Интернет
- 26. Процесс установления исходной цены на изделие в Интернет
- 27. Интернет-аукционы и их роль в ценообразовании
- 28. Система распределения в Интернет-маркетинге
- 29. Розничная торговля в Интернете
- 30. Интернет-посредники
- 31. Методы оценки доходов от Интернет продаж
- 32. Принципы функционирования маркетинговых коммуникаций в Интернете

## **Тестовое задание**

- 1. Сетевая экономика может быть определена по формуле:
	- а. традиционная экономика = сетевая экономика + информационные ресурсы и технологии;
	- б. сетевая экономика = традиционная экономика + информационные ресурсы и технологии;
	- в. информационные ресурсы и технологии = традиционная экономика + сетевая экономика;
	- г. традиционная экономика = услуги сети Интернет + традиционная экономика.
- 2. К принципам развития и функционирования и развития сетевой экономики не относится
	- а. принцип полноты;
	- б. принцип обратного ценообразования;
	- в. принцип распределения;
	- г. принцип глобализации.
- 3. К информационным услугам в Интернет экономике относят
	- а. вычислительную технику;
	- б. программное обеспечение;
	- в. коммуникационное оборудование;
	- г. обучение и консультации.
- 4. К компонентам WorldWideWeb не относится
	- а. CASE;
	- б. HTML;
	- в. CGI;
	- г. URL.
- 5. Физический уровень
	- а. гарантирует доставку пакетов;
	- б. представляет собой сетевой протокол IP;
	- в. обеспечивает обслуживание прикладных программ;
	- г. описывает ту или иную среду передачи данных.
- 6. Технология ADSL это
	- а. непосредственное коммутируемое соединение с провайдером по телефонным сетям через Интернет;
	- б. протокол передачи данных;
	- в. ассиметричная цифровая абонентская линия;
	- г. протокол передачи данных.
- 7. К внешним факторам ценообразования можно отнести
	- а. потребителей и рыночную среду;
	- б. потребительские свойства товара;
	- в. полезность товара;
	- г. замещаемость товара.
- 8. Параметрический метод ценообразования основан на
	- а. оценке затрат производителя (продавца);
	- б. базируется на задаваемой величине прибыли;
	- в. основан на формировании цены на базе оценки и соотношения качественных параметров сетевых продуктов;
	- г. применяется для продукции и услуг, агрегируемых из уже существующих модулей, элементов, видов услуг.
- 9. EDI это
	- а. сетевой протокол передачи данных;
	- б. наборы правил электронного оформления типовых деловых документов;
	- в. стандарт безопасности;
	- г. протокол передачи данных.
- 10. Категория электронной коммерции B2B включает в себя
	- а. все уровни взаимодействия между компаниями;
- б. электронную розничную торговлю;
- в. взаимодействие государственных структур и потребителей;
- г. взаимодействие потребителей для обмена коммерческой информацией.
- 11. Интернет магазин относится к
	- а. категории электронной коммерции B2B;
	- б. категории электронной коммерции B2С;
	- в. категории электронной коммерции С2С;
	- г. категории электронной коммерции B2A.
- 12. Голландский аукцион представляет собой
	- а. торги с повышением цены;
	- б. торги с понижением цены;
	- в. торги по фиксированной цене;
	- г. закрытые торги.

#### **4.8. Материально-техническое обеспечение дисциплины (разделов)**

Для реализации дисциплины «Информационные технологии» используются учебные аудитории для проведения занятий лекционного типа, оборудованные мультимедийным оборудованием. Все аудитории обеспечены выходом через Wi-Fi в Интернет, оснащенные учебной мебелью и предназначенные для проведения лекционных занятий. Все аудитории обеспечены выходом через Wi-Fi в Интернет, имеют возможности использования в учебном процессе видеопроекционного оборудования, имеют возможности использования в учебном процессе видеопроекционного оборудования для занятий семинарского типа, групповых и индивидуальных консультаций, текущего контроля и промежуточной аттестации, лаборатории, оснащенные лабораторным оборудованием*,* а также помещения для самостоятельной работы, оснащенные компьютерной техникой с возможностью подключения к сети Интернет и обеспечением доступа в электронную информационно-образовательную среду филиала.

Освоение дисциплины лицами с ограниченными возможностями здоровья и инвалидами осуществляется с использованием средств обучения общего и специального назначения с учетом рекомендаций медико-социальной экспертизы, программы реабилитации инвалида с учетом индивидуальных психофизических особенностей на основании заявления студента.

# **V. ТЕМАТИЧЕСКИЙ ПЛАН ИЗУЧЕНИЯ ДИСЦИПЛИНЫ**

Тематический план изучения дисциплины «Управление электронным бизнесом» для студентов очной формы обучения представляет содержание дисциплины, структурированное по темам (разделам) с указанием часов и видов занятий, самостоятельной работы и формы контроля, таблица 5.1

Таблица 5.1 Тематический план изучения дисциплины «Управление электронным бизнесом» для студентов **очной формы обучения** 

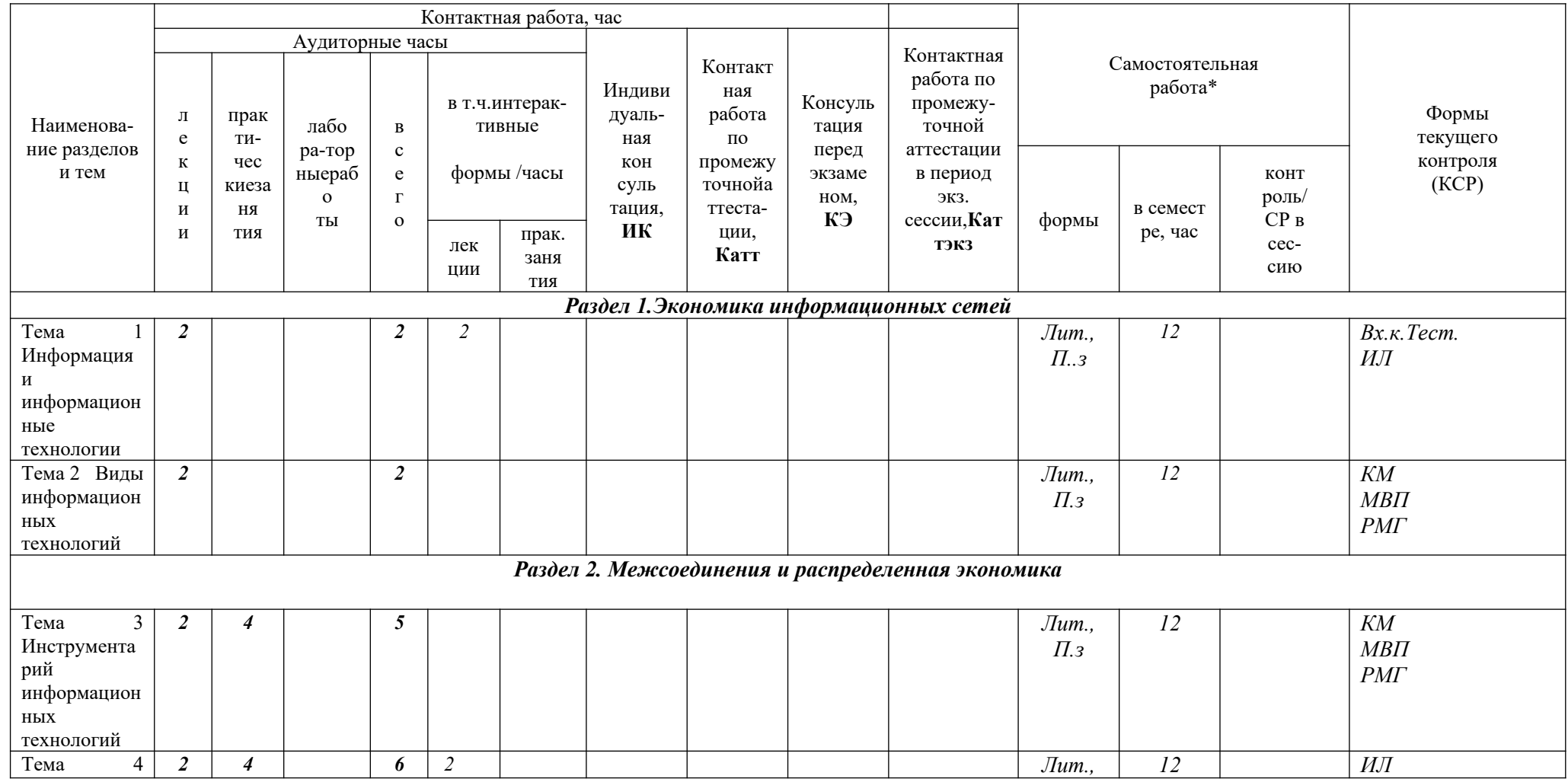

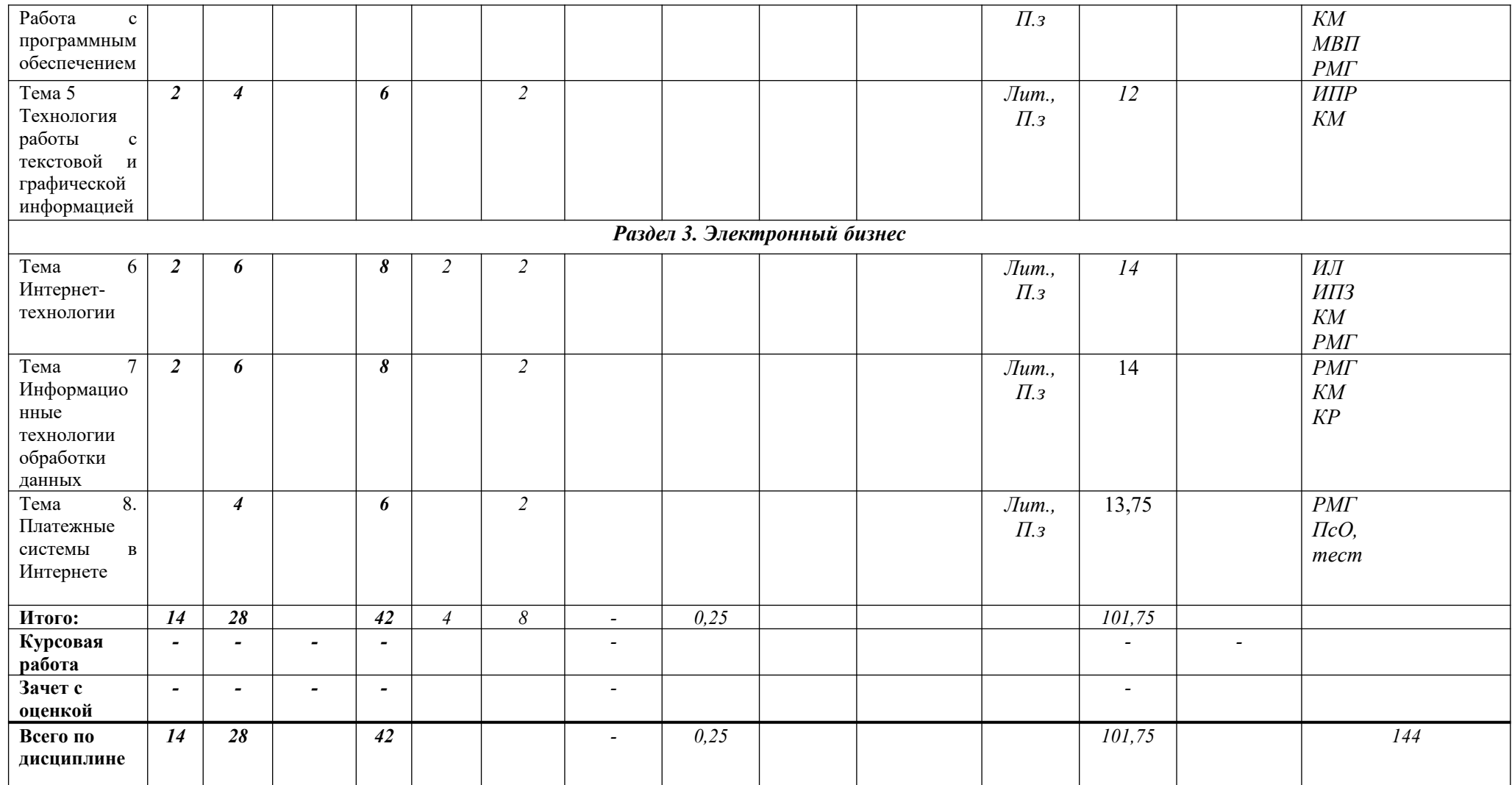

Тематический план изучения дисциплины «Управление электронным бизнесом» для студентов **заочной формы обучения** представляет содержание учебной дисциплины, структурированное по темам (разделам) с указанием часов и видов занятий, контактной и самостоятельной работы, формы контроля, таблица 5.2

|                                                                                                | Контактная работа, час                           |                                          |                                                |                                                                    |                |                          |                         |                                |                           |                                                             |                            |          |                                  |                                          |
|------------------------------------------------------------------------------------------------|--------------------------------------------------|------------------------------------------|------------------------------------------------|--------------------------------------------------------------------|----------------|--------------------------|-------------------------|--------------------------------|---------------------------|-------------------------------------------------------------|----------------------------|----------|----------------------------------|------------------------------------------|
| Наименова-<br>ние разделов и<br>тем                                                            |                                                  |                                          | Аудиторные часы                                |                                                                    |                |                          |                         | Контакт<br>ная<br>работа<br>по | Консуль<br>тация<br>перед | Контактная<br>работа по<br>промежу-<br>точной<br>аттестации | Самостоятельная<br>работа* |          |                                  | Формы<br>текущего                        |
|                                                                                                | Л<br>$\mathbf e$                                 | прак<br>TH-<br>чес<br>киеза<br>HЯ<br>тия | лабо<br>ра-тор<br>ныераб<br>$\mathbf{o}$<br>ТЫ | $\bf{B}$<br>$\mathbf c$<br>$\mathbf e$<br>$\Gamma$<br>$\mathbf{o}$ |                | в т.ч.интерак-<br>тивные | Индиви<br>дуаль-<br>ная |                                |                           |                                                             |                            |          |                                  |                                          |
|                                                                                                | ${\bf K}$<br>Ц<br>$\boldsymbol{\mathrm{M}}$<br>И |                                          |                                                |                                                                    | формы /часы    |                          | кон<br>суль<br>тация,   | промежу<br>точнойа<br>ттеста-  | экзаме<br>ном,<br>КЭ      | в период<br>экз.<br>сессии, Кат                             | формы                      | в семест | конт<br>роль/<br>CP <sub>B</sub> | контроля<br>(KCP)                        |
|                                                                                                |                                                  |                                          |                                                |                                                                    | лек<br>ЦИИ     | прак.<br>заня<br>тия     | ИК                      | ции,<br>Катт                   |                           | ТЭКЗ                                                        |                            | ре, час  | cec-<br>сию                      |                                          |
| Раздел 1. Экономика информационных сетей                                                       |                                                  |                                          |                                                |                                                                    |                |                          |                         |                                |                           |                                                             |                            |          |                                  |                                          |
| Тема<br>Информация<br>И<br>информационные<br>технологии                                        | $\boldsymbol{l}$                                 |                                          |                                                | -1                                                                 | 1              |                          |                         |                                |                           |                                                             | $J \mu m$ .,<br>$\Pi$ .3   | 16       |                                  | Вх.к. Тест.<br>M                         |
| Тема 2<br>Виды<br>информационных<br>технологий                                                 | $\boldsymbol{l}$                                 |                                          |                                                | $\boldsymbol{l}$                                                   |                |                          |                         |                                |                           |                                                             | $J \mu m$ .,<br>$\Pi$ .3   | 16       |                                  | KM<br>$MB\Pi$<br>PMT                     |
| Раздел 2. Межсоединения и распределенная экономика                                             |                                                  |                                          |                                                |                                                                    |                |                          |                         |                                |                           |                                                             |                            |          |                                  |                                          |
| $\mathfrak{Z}$<br>Тема<br>Инструментарий<br>информационных<br>технологий                       |                                                  | 1                                        |                                                | 1                                                                  |                |                          |                         |                                |                           |                                                             | $J \mu m$ .,<br>$\Pi$ .з   | 16       |                                  | KM<br>$MB\Pi$<br>PMT                     |
| Тема 4 Работа с<br>программным<br>обеспечением                                                 |                                                  | $\boldsymbol{l}$                         |                                                | $\boldsymbol{\mathit{1}}$                                          | $\overline{I}$ |                          |                         |                                |                           |                                                             | $J$ um.,<br>$\Pi$ .3       | 16       |                                  | $M\!J\!I$<br><b>KM</b><br>$MB\Pi$<br>PMT |
| Тема 5<br>Технология<br>работы<br>$\mathbf{C}$<br>текстовой<br>И<br>графической<br>информацией | $\boldsymbol{l}$                                 | $\boldsymbol{l}$                         |                                                | $\overline{2}$                                                     |                | $\mathfrak{I}$           |                         |                                |                           |                                                             | $J \mu m$ .,<br>$\Pi$ .3   | 16       |                                  | $\overline{MIP}$<br><b>KM</b>            |

Таблица 5.2 Тематический план изучения дисциплины «Управление электронным бизнесом» для студентов **заочной формы обучения**

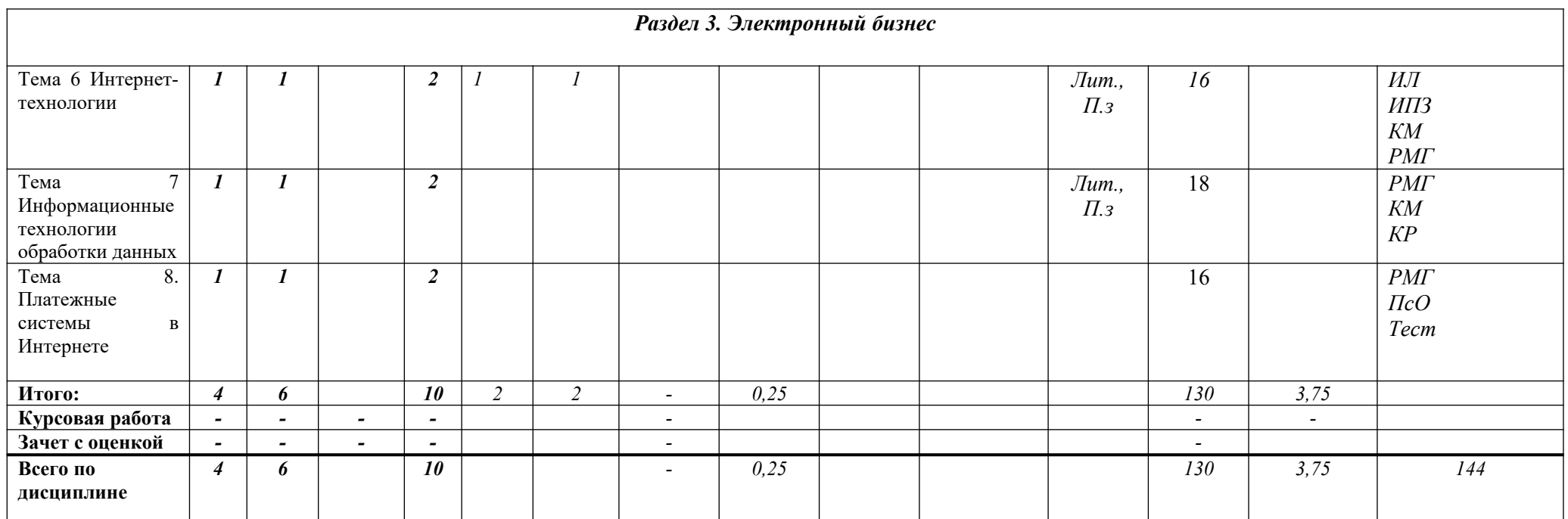

Тематический план изучения дисциплины «Управление электронным бизнесом» для студентов **очно**-**заочной формы обучения** представляет содержание учебной дисциплины, структурированное по темам (разделам) с указанием часов и видов занятий, контактной и самостоятельной работы, формы контроля, таблица 5.3

| Наименова-     | Контактная работа, час |       |          |              |                                         |        |         |         |            |             |                 |                 |       | Формы    |
|----------------|------------------------|-------|----------|--------------|-----------------------------------------|--------|---------|---------|------------|-------------|-----------------|-----------------|-------|----------|
| ние разделов и | Аудиторные часы        |       |          |              |                                         |        | Индиви  | Контакт | Консуль    | Контактная  |                 |                 |       | текущего |
| тем            | IJГ                    | прак  | лабо     | B            |                                         |        | дуаль-  | ная     | тация      | работа по   | Самостоятельная |                 |       | контроля |
|                | e                      | TH-   | ра-тор   | $\mathbf{c}$ | в т.ч.интерак-<br>тивные<br>формы /часы | ная    | работа  | перед   | промежу-   | работа*     |                 |                 | (KCP) |          |
|                | A                      | чес   | ныераб   | e            |                                         | KOH    | по      | экзаме  | точной     |             |                 |                 |       |          |
|                | ц                      | киеза | $\Omega$ |              |                                         | суль   | промежу | HOM,    | аттестации |             |                 |                 |       |          |
|                | И                      | HЯ    | ТЫ       | $\mathbf{o}$ |                                         | тация, | точнойа | КЭ      | в период   | формы       | в семест        | KOHT            |       |          |
|                | И                      | тия   |          |              |                                         | ИК     | ттеста- |         | ЭКЗ.       |             | ре, час         | $\rm{p}o$ JIP   |       |          |
|                |                        |       |          |              |                                         |        |         | ции,    |            | сессии, Кат |                 | CP <sub>B</sub> |       |          |
|                |                        |       |          |              | лек                                     | прак.  |         | Катт    |            | тэкз        |                 |                 | cec-  |          |
|                |                        |       |          |              | ЦИИ                                     | заня   |         |         |            |             |                 |                 | сию   |          |

Таблица 5.3 Тематический план изучения дисциплины «Управление электронным бизнесом» для студентов **очно-заочной формы обучения** 

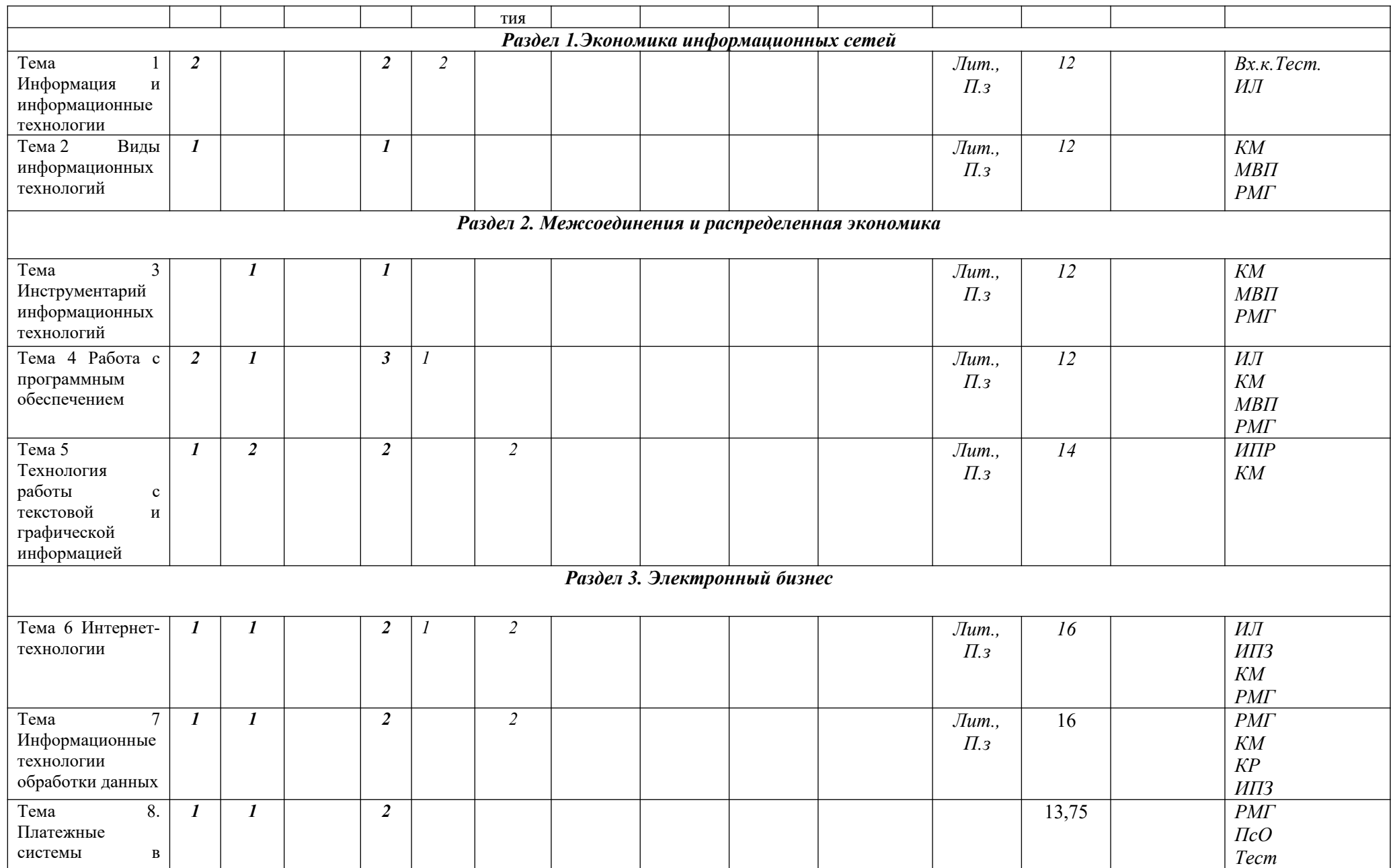

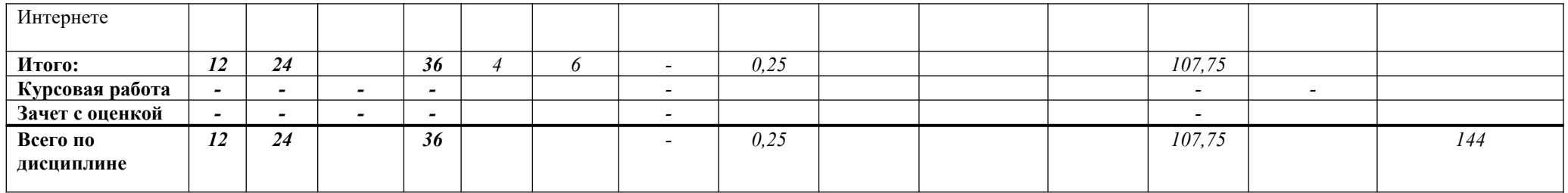

\*Формы самостоятельной работы студентов определены в Методическом пособии по проведению лабораторных работ и организации самостоятельной работы по дисциплине «Управление электронным бизнесом» для студентов направления подготовки программы бакалавриата 38.03.02 Менеджмент, направленность (профиль) программы «Менеджмент на предприятиях ресторанно-гостиничного бизнеса».

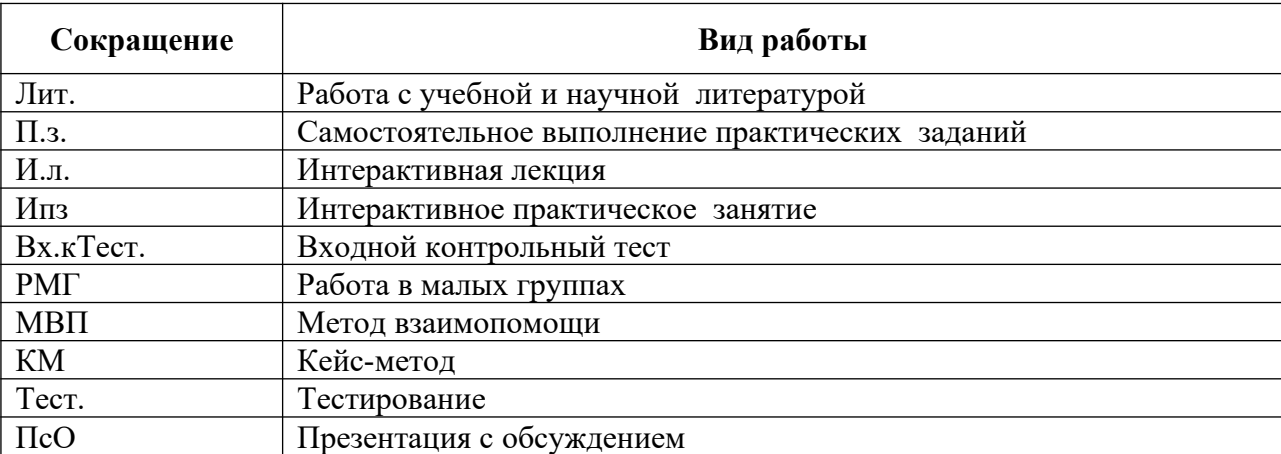

Сокращения, используемые в Тематическом плане изучения дисциплины, таблица 5.3

# **VI. ФОНД ОЦЕНОЧНЫХ СРЕДСТВ**

Фонд оценочных средств по дисциплине «Управление электронным бизнесом» разработан в соответствии с требованиями Положения «О фонде оценочных средств в ФГБОУ ВО «РЭУ им. Г.В. Плеханова». Фонд оценочных средств хранится на кафедре, обеспечивающей преподавание данной дисциплины.

Планируемые результаты обучения студентов по дисциплине «Управление электронным бизнесом» представлены в разделе II «Содержание программы учебной дисциплины».

Типовые контрольные задания по дисциплине «Управление электронным бизнесом», необходимые для оценки знаний, умений, навыков и (или) опыта деятельности включают в себя:

## **1.Диагностическое тестирование входного контроля уровня подготовки обучающихся или уровня профессиональной подготовки обучающихся в процессе изучения смежных дисциплин**

#### **Примеры тестов для контроля знаний**

- 1. Место, где заключаются сделки между продавцом и покупателем и осуществляется проведение финансово-торговых транзакций это
	- а. Интернет магазин;
	- б. торговая площадка;
	- в. Интернет аукцион;
	- г. информационный портал.
- 2. Протокол SSL обеспечивает
	- а. беспроводную передачу данных;
	- б. работу прикладных программ;
	- в. проведение расчетов между финансовыми, коммерческими организациями;
	- г. шифрование передаваемых через Интернет данных .
- 3. При выдаче пластиковой карты клиенту осуществляется ее
	- а. авторизация;
	- б. персонализация;
	- в. аутентификация;
	- г. идентификация.
- 4. Кредитная организация, осуществляющая взаиморасчеты между участниками платежной системы по поручению процессингового центра это
	- а. расчетный банк платежной системы;
	- б. банки-эквайеры;
	- в. банк-эмитент;
	- г. платежная система.
- 5. В общей схеме платежа с помощью электронных денег не участвует
	- а. плательщик;
	- б. эмитент;
	- в. процессинговый центр;
	- г. получатель платежа.
- 6. Услуги по оперированию на валютном и фондовом рынках через Интернет осуществляет
	- а. Интернет банкинг;
	- б. Интернет страхование;
	- в. Интернет трейдинг;
	- г. Интернет площадка.
- 7. Проводить осуществление коммунальных платежей позволяет
	- а. Интернет банкинг;
	- б. Интернет трейдинг;
- в. Интерент страхование;
- г. Интернет площадка.
- 8. Оценка эффективности функционирования сайта является
	- а. первым этапом построения сайта;
	- б. вторым этапом построения сайта;
	- в. третьим этапом построения сайта;
	- г. четвертым этапом построения сайта .
- 9. Реализация сайта является
	- а. первым этапом построения сайта;
	- б. вторым этапом построения сайта;
	- в. третьим этапом построения сайта;
	- г. четвертым этапом построения сайта .
- 10. К принципам удержания посетителей Web сайта относится
	- а. размещение ссылок в Web- каталогах;
	- б. регистрация в тематических Web серверах;
	- в. информационное наполнение сайта ;
	- г. регистрация сервера в поисковых системах.
- 11. Экономическая оценка эффективности функционирования корпоративного сайта может быть определена как отношение
	- а. полных затрат на реализацию к полученному доходу;
	- б. полученного дохода к полным затратам на реализацию ;
	- в. эксплуатационных затрат к единовременным;
	- г. полученного дохода к эксплуатационным затратам.
- 12. Основной показатель эффективности Интернет рекламы рассчитывается по формуле:
	- а. CTR={число кликов}/{число показов} ;
	- б. CTR={число показов}/{число кликов};
	- в. CTR={число заинтересованных посетителей}/{общее число посетителей};
	- г. CTR={ общее число посетителей }/{ число заинтересованных посетителей}.
- 13. Для динамической рекламы CTR колеблется
	- а. от 10% до 15%;
	- б. от 15% до 30%;
	- в. от 0,5% до 10%;
	- г. от 0,1% до 3% .
- 14. Построение бизнеса в Интернете требует значительных инвестиций для чего необходимо ...
	- а) определять источники финансирования
	- б) определить исполнителей проекта
	- в) произвести оценку эффективности продвижения сайта в Интернет
	- г) определить рекламу сайта

# **2. Тематика курсовых работ**

Согласно учебному плану, по дисциплине «Управление электронным бизнесом» не предусмотрена курсовая работа.

## **3. Вопросы к зачету**

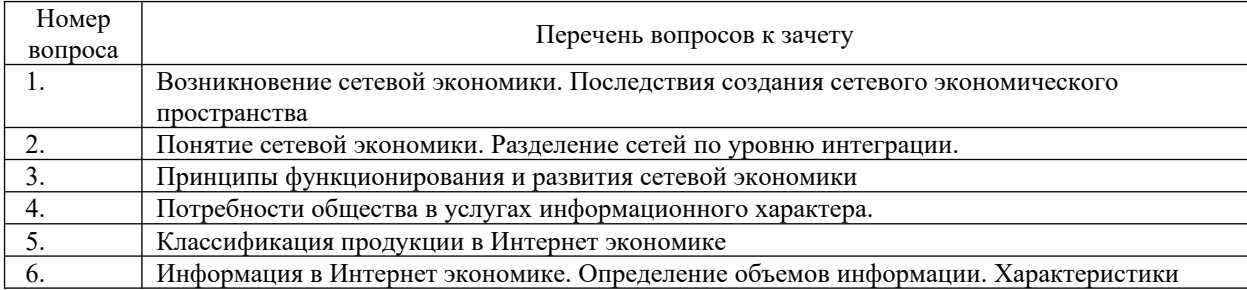

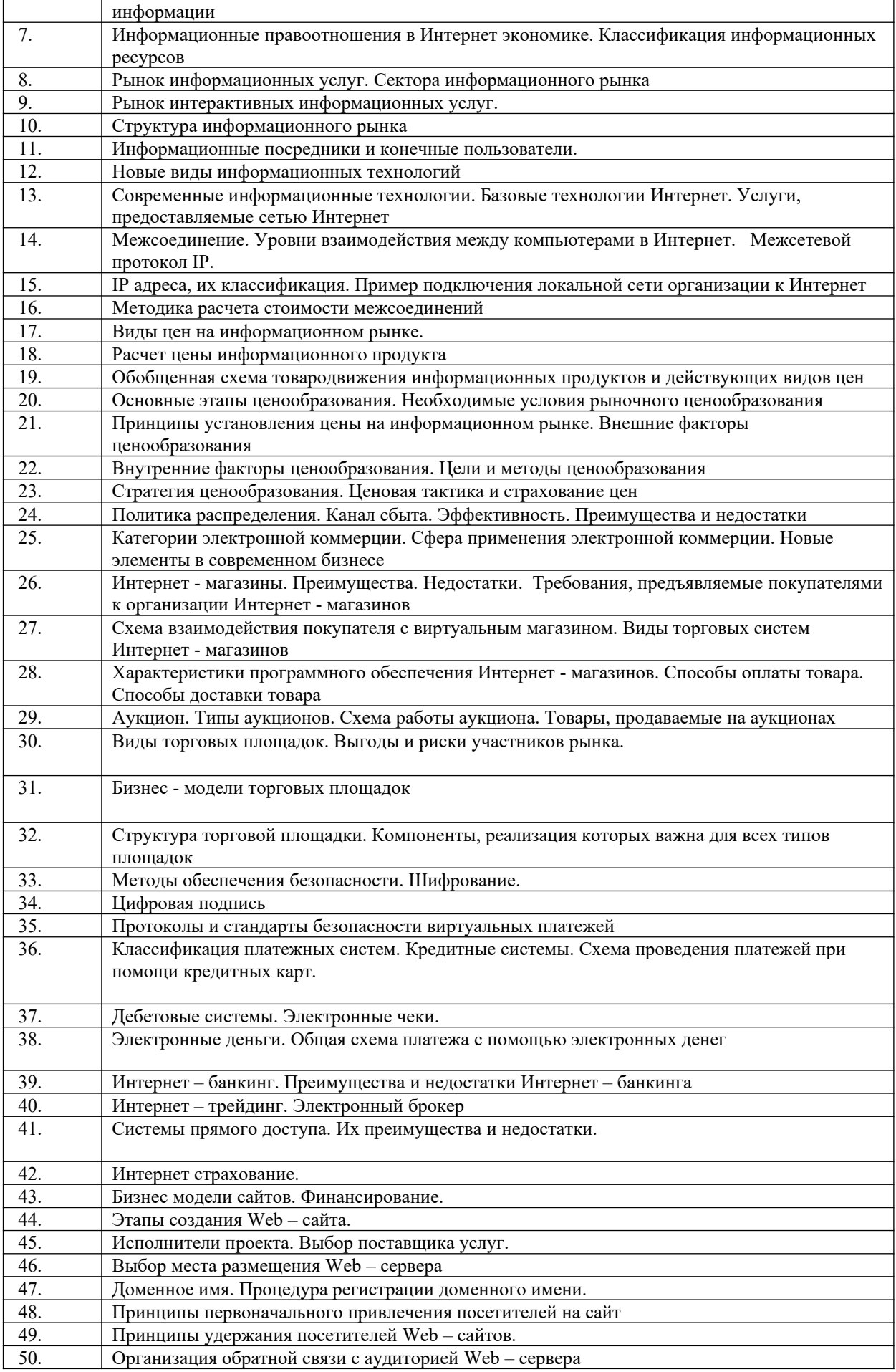

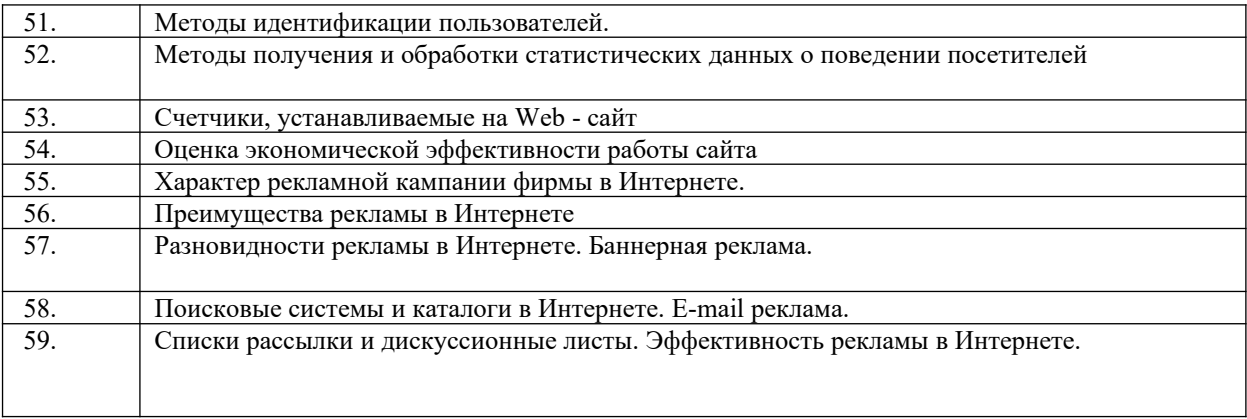

# Практические задания к зачету

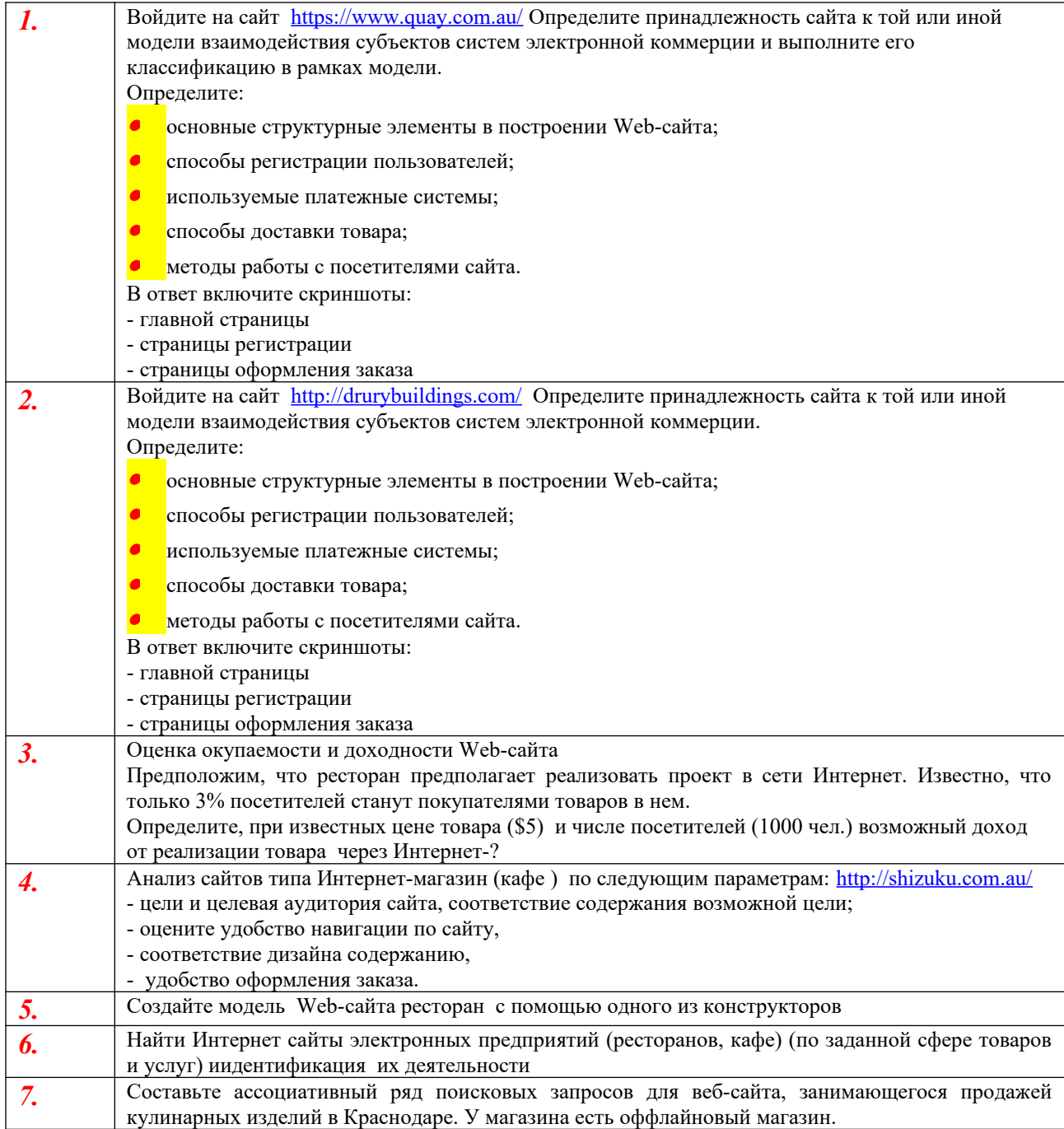

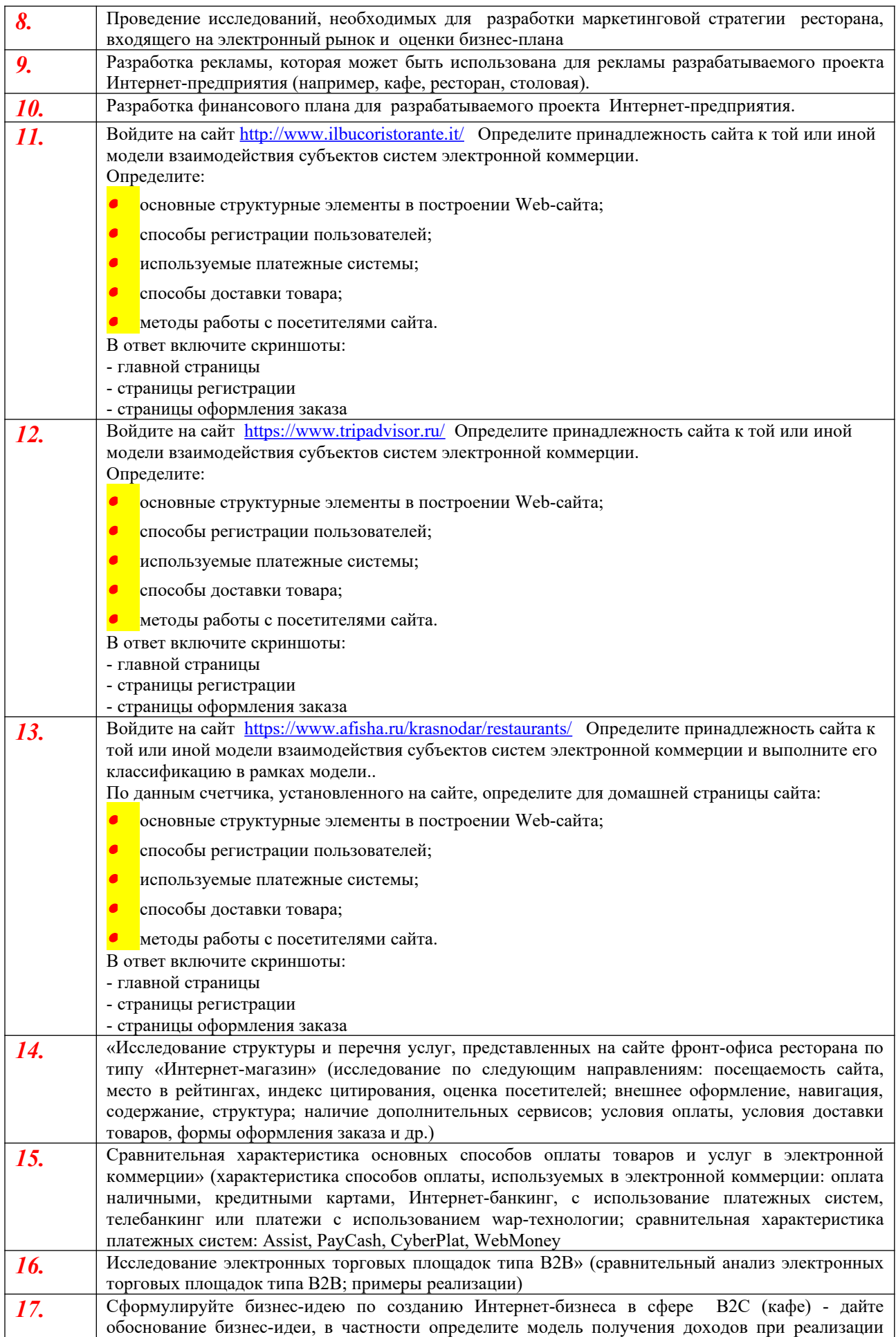

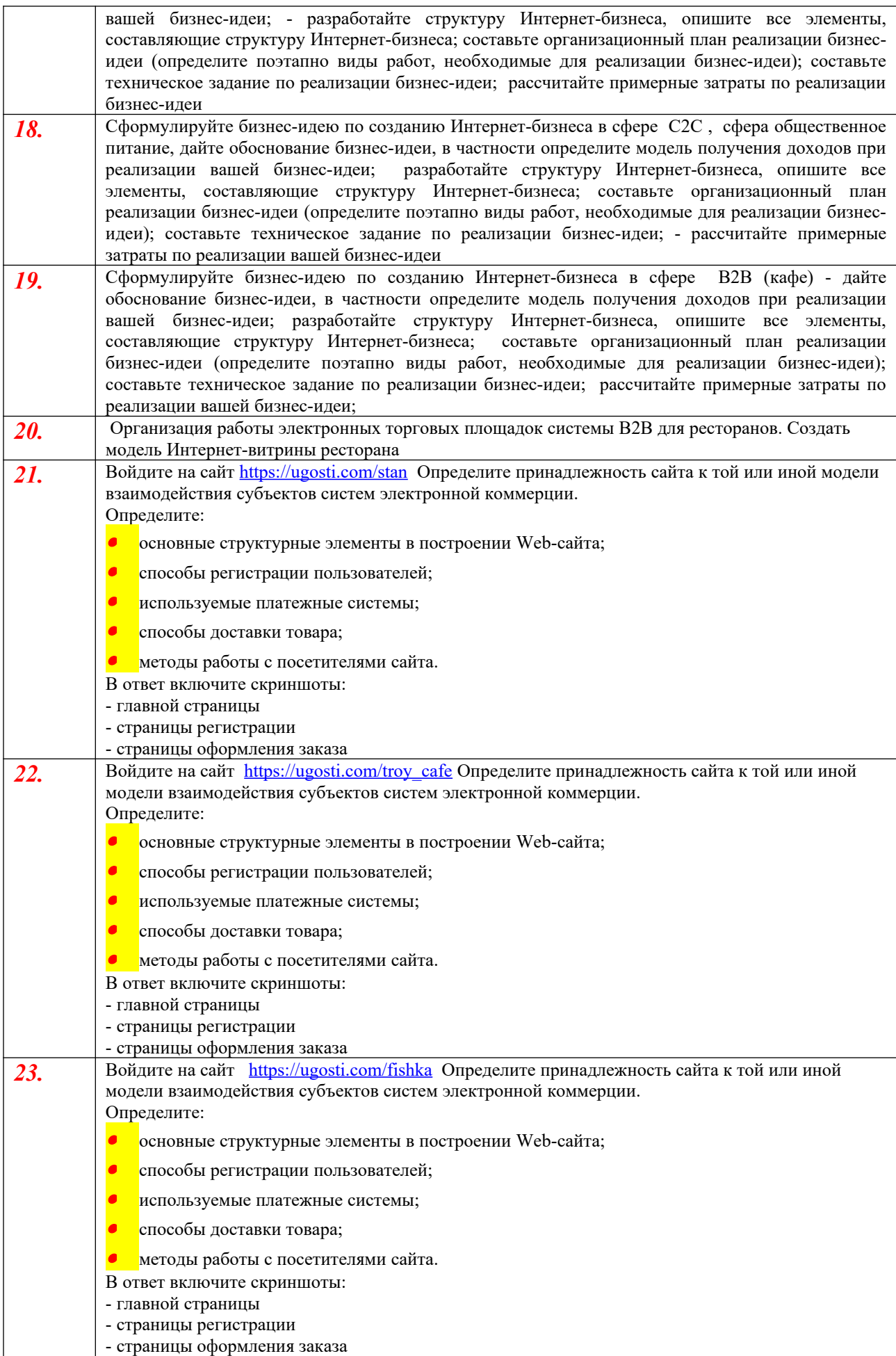

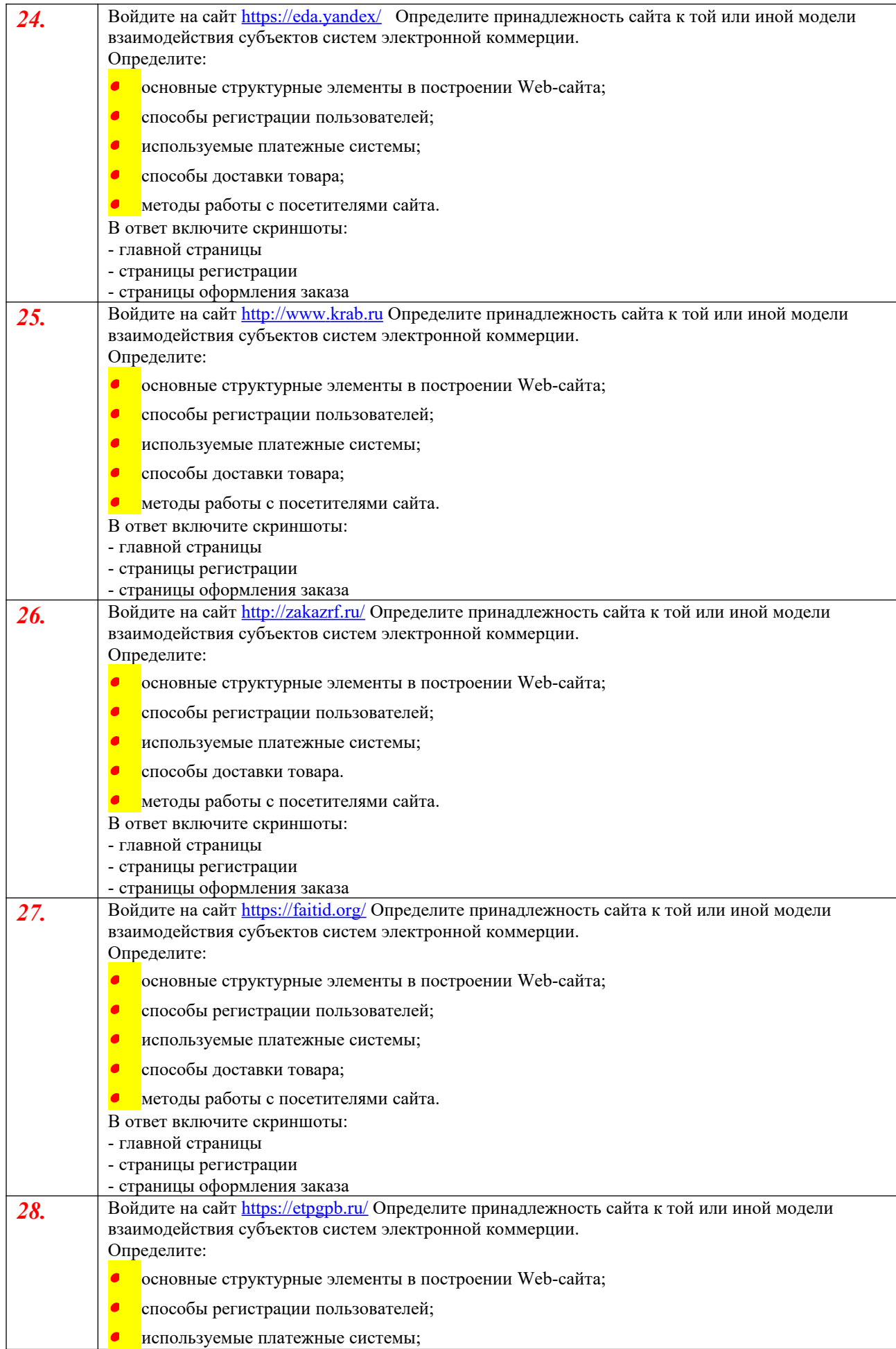

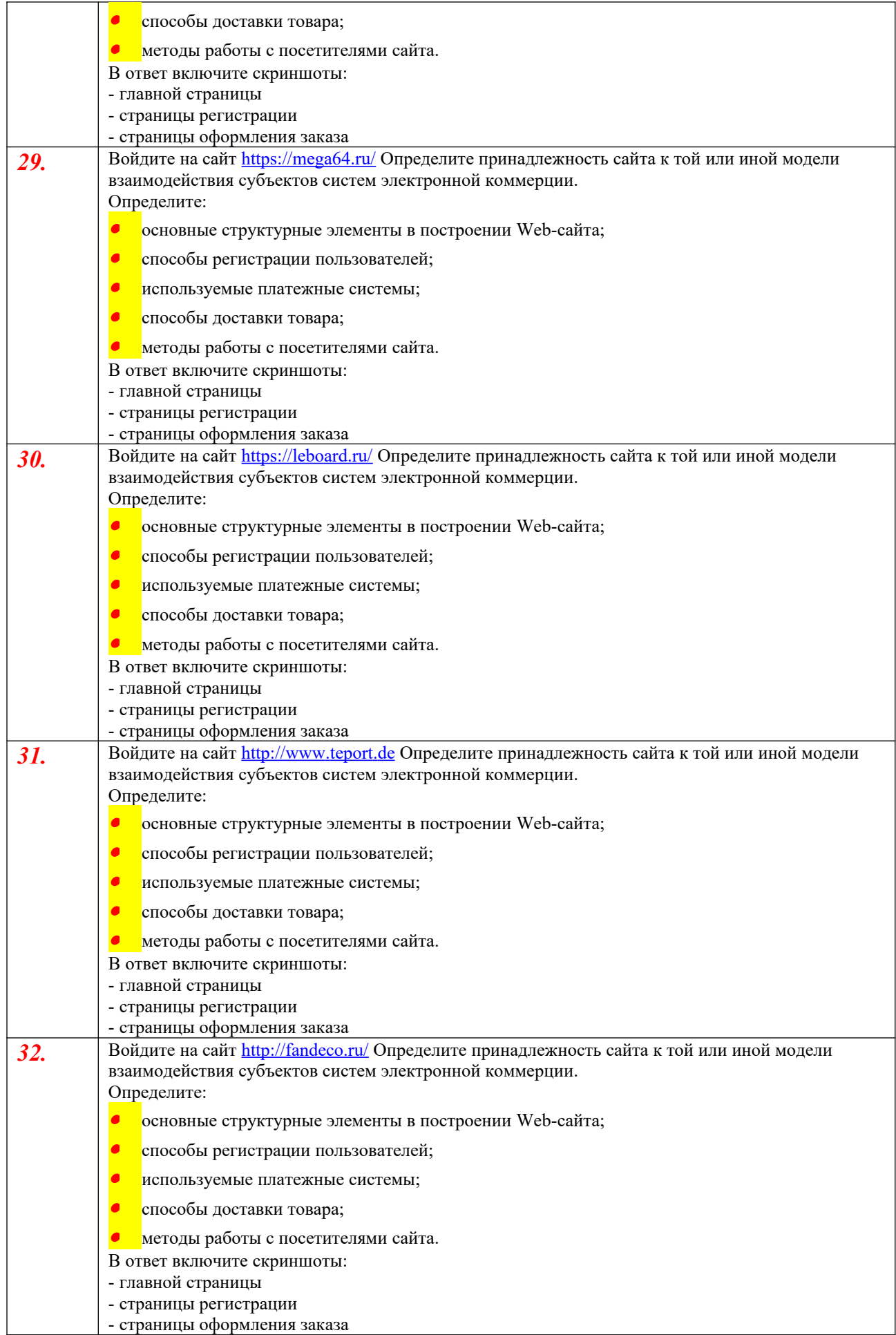

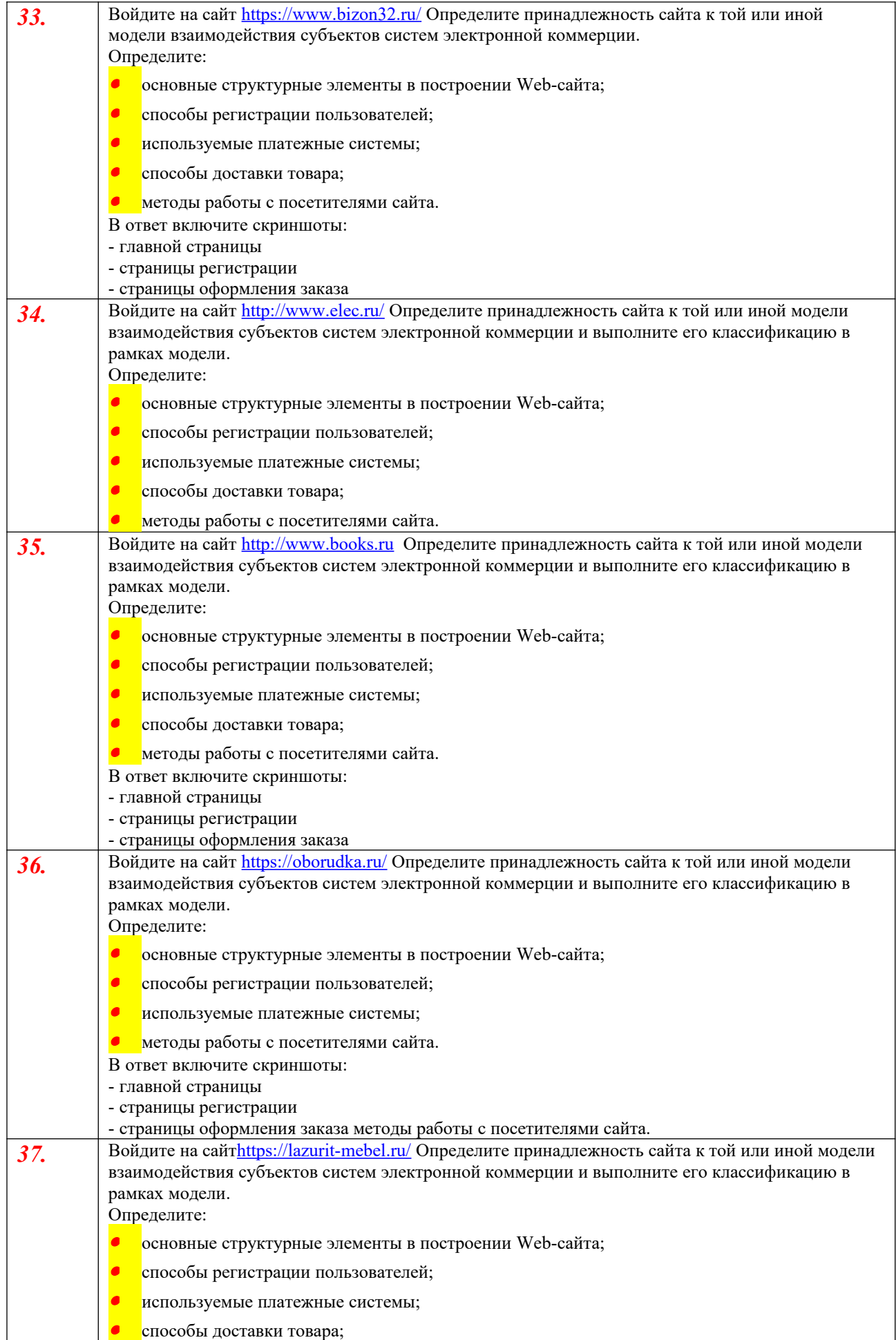

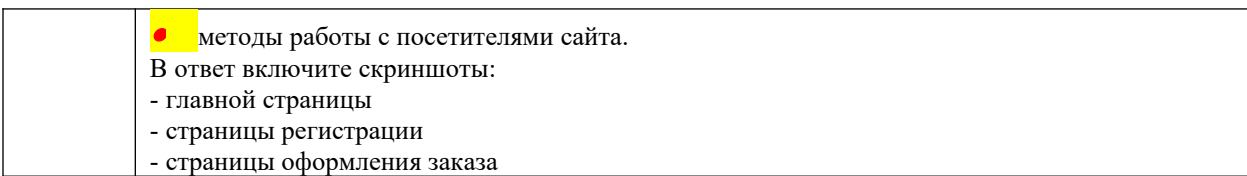

#### **4 Типовые задания к практическим (семинарским) занятиям**

#### **Вопросы для опроса по теме занятия**

- 1. Определение электронной коммерции.
- 2. Электронная коммерции и традиционная торговля. Сходства и различия.
- 3. Основные модели электронной коммерции: B2B, B2C, B2A, C2A, C2C.
- 4. Электронные платежные системы.
- 5. Примеры успешных проектов электронной коммерции.
- 6. Перспективы развития электронной коммерции в России.
- 7. Определение Интернет-маркетинга.

8. Основные элементы комплекса Интернет-маркетинга: Товар, Цена, Продвижение, Место продаж.

- 9. Преимущества Интернет-маркетинга.
- 10. Ограничения Интернет-маркетинга.
- 11. Безопасность. Влияние Интернет-маркетинга на бизнес.
- 12. Информационная маркетинговая система.

13. Основные компоненты маркетинговой информационной системы: внутренняя система учета, система маркетингового наблюдения, система маркетинговых исследований и система поддержки принятия маркетинговых решений.

14. Организация маркетинговых исследований: задачи, этапы, средства и методы получения информации в среде Интернет.

- 15. Первичные и вторичные маркетинговые исследования.
- 16. Определение целевой аудитории сайта.
- 17. Основные характеристики целевых посетителей.
- 18. Способы сбора информации о целевой аудитории сайта.
- 19. Привлечение целевых посетителей (продвижение сайта).
- 20. Поисковая оптимизация как один из этапов продвижения сайта.
- 21. Реклама на тематических сайтах: Прописывание на тематических сайтах.
- 22. Изменение описания в зависимости от тематики сайта.
- 23. Реклама на поисковых сайтах: Прописывание сайта в поисковых системах.
- 24. Анализ эффективности. Контекстная реклама.
- 25. SEOоптимизация (SearchEnginesOptimization).
- 26. Оптимизация контента.
- 27. Заголовки и названия страниц:
- 28. Определение целевой аудитории. Выделение ключевых слов.
- 29. Анализ их на поисковых системах.
- 30. Оптимизация заголовков по полученным сведениям.
- 31. Повышение рейтинга страниц: Улучшение форматирования и акцентирования.

32. Мета-теги. Ключевые слова и описания: Определение целевой аудитории. Выделение ключевых слов.

33. Анализ их на поисковых системах. Оптимизация ключевых слов и описания страниц.

34. Особенности применения: Определение веса ключевых слов на странице.

35. Действующие ограничения.

36. Продвижение сайта. Повышение индекса цитирования: Ссылочное ранжирование.

37. Оценка ссылочного бюджета. Приемы раскрутки сайта, рейтинги. Услуги оптимизации сайтов.

38. Продвижение сайтов и традиционная оффлайн реклама.

39. Методы продвижения сайтов за пределами Интернет: реклама в СМИ, наружная реклама, реклама на визитках сотрудников и владельцев фирм.

# **5. Типовые задания к практическим работам**

1. Рассчитать оценку экономической эффективности работы сайта, если известно следующее:

реализация проекта выполнялась в течение 2 лет;

 $-$  единовременные затраты на реализацию проекта составили: 200 000 руб.;

 эксплуатационные затраты на реализацию проекта составили: в первый год – 90 000 руб., во второй год 85 000 руб.;

 доходы, полученные в результате реализации проекта составили: в первый  $r$ од – 1 500 000 руб., во второй год 2 000 000 руб.

2.Рассчитать экономическую эффективность Интернет рекламы, если известно следующее:

- месячное число хостов (уникальных IP) сайта составили 23 523;
- из них по рекламной ссылке перешли 3,28%;
- число хитов равно 123 406.

Практическая работа № 3

на тему: Разработка и создание Web-страниц с помощью конструкторов сайтов**.**

Цель **:** Научиться создавать Web-страницы с помощью редактора создания сайтов.

I. Теоретический материал.

WebPageMaker – это программа, для создания и редактирования web-страниц, без знания HTML языка.

WebPageMaker очень простой в использование визуальный редактор. С его помощью можно добавлять на страницу текст, векторные элементы, графические файлы, видео в разных форматах, таблицы, web-формы и другие элементы страниц.

Основные возможности:

- Очень простое передвижение объектов в визуальном редакторе;
- Создание и легкое управление сайтом с несколькими страницами;
- Возможность импорта любой внешней web-страницы для редактирования в программе;
	- Создание неограниченное количество сайтов;

 Множество функций: создание эскизов изображений, флэш слайд-шоу, аудио/видео, использование javascript эффектов и т.д.;

Встроенные шаблоны сайтов для быстрого начала создания сайта;

 Для предварительного просмотра веб-страниц в веб-браузере достаточно сделать один клик;

- Встроенный FTP клиент для быстрой загрузки веб-страниц на сервер.
- Публикация веб-сайтов в интернете за один клик.

 Возможность использования каскадных таблиц стилей(CSS), чтобы контролировать отображение текста на сайте.

Совместимость со всеми видами браузеров.

Для работы в данной программе необходимо:

1. Запустить данную программу. На экране появится окно программы.

2. Прежде чем создать сайт, необходимо настроить саму страницу. Для этого нужно нажать правую кнопку мыши, перейти в Свойства.

Если в Свойствах перейти на вкладку Вид, то можно задать цвет фона, выравнивание. Во вкладке Фон можно задать фоновый рисунок.

1. На верхней панели размещены вкладки такие как: Файл, Правка, Страница, Вставить, Формат, Упорядочить и Справка.

При переходе на вкладку Файл можно выбрать Новый сайт, Новый сайт из шаблона, Открыть, Сохранить, Сохранить как, Сохранить как резервную копию, Сохранить как шаблон, Просмотр в браузере, Опубликовать, Параметры страницы, Выход.

Вкладка Страница позволяет производить некоторые манипуляции со страницей, где можно выбрать Добавить новую страницу, Клонировать страницу, Удалить страницу, Свойства страницы.

Вкладка Вставить позволяет добавлять на страницы сайта различные компоненты, такие как текст, рисунок, фигура, панель навигации, таблица, объект, бегущая строка, рисунок-гиперссылка и так далее.

На вкладке Формат можно выбрать Стиль текстовых ссылок, Цвета и границы, Свойства, Свойства страницы.

Вкладка Упорядочить позволяет выносить на передний план, на задний план, выровнять по левому, по правому краю, по верху, по низу, группировать, разгруппировывать.

1. Под верхней панелью расположены компоненты.

При нажатии на кнопку Новый создается новый сайт.

При нажатии Текст на странице необходимо выделить область, где будет располагаться текст, который необходимо будет ввести.

При нажатии Рисунок необходимо выбрать папку в который находится рисунок, который будет размещен на странице.

При нажатии Панель навигации откроется окно, в котором нужно будет выбрать стиль панели навигации

При нажатии наФигура необходимо выбрать саму фигуру и выделить область, где она будет располагаться.

При нажатии Изменение цвета необходимо выбрать цвет и нажать на область где нужно изменить данный цвет.

При нажатии Просмотр созданная страница отобразится через браузер.

В меню справа расположена панель где отображается список страниц, а также список элементов которые расположены на данных страницах.

Как весь текст электронного пособия, так и его фрагменты могут быть подвергнуты всевозможным методам форматирования: выделены полужирным или курсивным начертанием, подчеркнуты, переведены в подстрочный или надстрочный индекс и так далее.

Также можно настроить цвет фона, границы, различные выравнивания, отступы и так далее.

В текст могут быть вставлены маркированные и нумерованные списки, изображения, гиперссылки, таблицы, а также различные элементы, такие как кнопки, выпадающие списки, текстовые поля и так далее. Кроме того, в электронное пособие можно вставлять ссылки на тесты. Для работы с электронным пособием необходим Интернет браузер. Кбраузерамотносятся: InternetExplorer, Opera, MazillaFirefox, GoogleChromeитакдалее. С помощью браузера можно просмотреть страницу, как она будет выглядеть, прежде чем разместить ее в интернете.

С помощью компонентов можно улучшить оформление узла и расширить его функциональные возможности. Однако есть один недостаток дополнительные функции могут не поддерживаться некоторыми браузерами, поэтому следует обратить особое внимание на проверку работоспособности web-страниц в различных браузерах.

II. Выполнение заданий**:**

1. Создать главную страницу сайта на произвольную тему. Например, Услуги Интернета:

- Оформление фона страницы;
- Вставка рисунков, фото, текста, заголовков, фигур, бегущей строки.
- 2. Создать первую страницу, повторив оформление и вставку объектов.

2. Просмотр созданных страниц через браузер.

Практическая работа № 4

 Создание простейшего HTML-документа. Форматирование шрифта и абзаца Цель работы:

 Научиться создавать простейший гипертекстовый документ средствами текстового редактора Блокнот.

Научиться использовать теги форматирования шрифта и абзаца.

#### Задание на выполнение

1. Создать файл с гипертекстовым документом:

Запустить редактор Блокнот, ввести текст:

Приветствую Вас на моей первой web-страничке!

 Сохранить файл в созданной папке. При сохранении, в окне диалога Сохранить как… в строке Тип файла: выбрать вариант Все файлы (\*.\*) , а в строке Имя  $\phi$ айла задать имя с расширением .htm, например 1 name.htm (где name – ваше имя)

 Закрыть документ, найти его пиктограмму в окне Мой компьютер или в окне программы Проводник.

 Открыть файл. Проанализировать, *с помощью какого приложения отображается файл* и как выглядит введенная фраза.

2. Ввести теги, определяющие структуру html-документа:

 С помощью контекстного меню открыть файл с помощью редактора Блокнот. Ввести приведенные ниже теги, в разделе заголовка документа (между тегами <TITLE></TITLE>)указать свою фамилию.

<HTML>

<HEAD><TITLE>Фамилия</TITLE>

 $<$ /HEAD>

 $<$ BODY $>$ 

Приветствую Вас на моей первой web-страничке!

 $<$ /BODY>

 $<$ /HTML $>$ 

 Сохранить документ под тем же именем, обновить его отображение в броузере (выполнить Вид/Обновить или нажать кнопкуОбновить на панели инструментов). Проанализировать произошедшие изменения в отображении документа.

3. Отредактировать документ:

 Вызвать меню броузера Вид/Просмотр HTML-кода и добавить после текста «Приветствую Вас на моей первой web-страничке!» текст подписи:

Студент группы NNN Фамилия Имя

Сохранить документ (но не закрывать) и обновить его просмотр в броузере.

 Используя одиночный тег<BR>, отредактировать документ так, чтобы подпись начиналась с новой строки, а Фамилия Имя – в следующей строке. Просмотреть в броузере новый вариант.

Внимание! После каждого изменения документ нужно сохранять, а просмотр в броузере начинать с обновления загрузки документа с помощью кнопки «Обновить» на панели инструментов.

4. Оформить фрагменты текста с помощью стилей Заголовков:

 Первую строку документа оформить стилем Заголовок 1-го уровня с помощью парного тега <H1> …</H1>. Вторую строку оформить как Заголовок 6-го уровня, а третью как Заголовок 4-го уровня.

 Просмотреть документ в броузере, изменяя настройку отображения шрифтов (меню Вид / Размер шрифта / Самый крупный, Средний, Мелкий и Самый мелкий).

 Поменять стиль оформления первой строки на Заголовок 2 уровня, второй строки - на Заголовок 5 уровня, последней строки - на Заголовок 3-го уровня.

5. Выполнить форматирование шрифта:

После строки Фамилия Имя добавить еще одну строку текста

Нас утро встречает прохладой.

В слове УТРО все буквы должны иметь разные цвета. В слове ПРОХЛАДОЙ оформить буквы ПРО – красным цветом, ОЙ – синим.

 Оформить строку с подписью (Студент группы NNN Фамилия Имя) курсивом, размер шрифта задать относительным изменением. Использовать теги <FONTSIZE=«+2»>и<I>

Просмотреть полученный документ в броузере.

6. Выполнить форматирование абзацев:

Создать новый документ 2\_name.htm, сохранить его в той же рабочей папке.

 Ввести текст (использовать копирование текста из документа 1\_name.htm): <HTML>

<HEAD><TITLE>Фамилия</TITLE>

 $<$ /HEAD>

 $<$ BODY $>$ 

Приветствую Вас на моей второй web-страничке! <BR> Монолог Гамлета  $<$ /BODY>

 $<$ /HTML $>$ 

Выровнять текст по центру.

Ввести текст:

Быть иль не быть - вот в чем вопрос. Что благороднее: сносить удары неистовой судьбы - иль против моря невзгод вооружиться, в бой вступить. И все покончить разом...

Оформить выравнивание абзаца по ширине.

 Ограничить абзац горизонтальными разделительными линиями сверху и снизу, используя тег <HR>.

Скопировать монолог и разбить его на абзацы. Выровнять по центру.

Быть иль не быть - вот в чем вопрос.

Что благороднее: сносить удары

Неистовой судьбы - иль против моря

Невзгод вооружиться, в бой вступить

И все покончить разом...

- Сохранить документ.
- Просмотреть документ в окне броузера, изменяя размер окна.
- 7. Выполнить оформление списков:

 Создать новый документ 3\_name.htm, сохранить его в той же рабочей папке жесткого диска.

 Ввести текст: <HTML> <HEAD><TITLE>Фамилия</TITLE>  $<$ /HEAD $>$ 

 $<$ BODY $>$ 

Приветствую Вас на моей третьей web-страничке!

 $<$ / $RODY$ 

</HTML>

 $\bullet$  Дополнить текст документа (между тегами <BODY>... </BODY>)

следующим текстом:

Я знаю как оформлять:

Шрифты,

Заголовки,

Абзацы

 Оформить три последние строки как список нумерованный. Для этого использовать следующую конструкцию тегов:

 $<$ OL $>$ 

 $\langle L$ I> Шрифты,  $\langle L$ I>

<LI> Заголовки, </LI>

 $\langle L$ I> Абзацы  $\langle L$ I>

 $<$ /OL $>$ 

 Поменять оформление списка на список маркированный. Использовать теги  $<$ UL>, $<$ /UL>

Создать «смешанный» список:

- Я знаю как оформлять:
- 1. Шрифты
- Размер
- Цвет
- Гарнитуру
- Инлексы
- 2. Заголовки
- От 1-го до 6-го уровня
- 3. Абзацы
- Выравнивание
- Разрыв строк внутри абзаца
- С использованием переформатирования.

## **4 Задание для контрольной работы**

# **Контрольная работа №1**

Создание макета сайта гостиницы

Цели работы:

- 1. Повторение материала о web-дизайне
- 2. Закрепление практических навыков работы с web-сайтами;

3. Формирование умений создавать макет сайта с помощью возможностей конструкторов сайтов.

## Технология работы:

- 1. Подготовить и сохранить в отдельной папке «Сайт» материал для работы:
- 1. Логотип гостиницы
- 2. Фотографии гостиницы:

2-3 Фото здания (в графическом редакторе на изображении поместить полупрозрачный логотип гостиницы!)

5-6 Фото любого помещения гостиницы (в графическом редакторе на изображении поместить полупрозрачный логотип гостиницы!)

3. Фотографии сотрудников (в графическом редакторе на изображениях поместить полупрозрачный логотип гостиницы!):

Директор Зам. Директора по работе с клиентами Зам. Директора по развитию персонала Администратор Горничная Горничная (либо любой другой обслуживающий персонал) 4. Карту с расположением гостиницы (Скопировать из интернета) (в графическом редакторе на изображении поместить полупрозрачный логотип гостиницы!) 5. Фотографии услуг гостиницы (room-service) (в графическом редакторе на изображениях поместить полупрозрачный логотип гостиницы!)

Открыть https://www.wix.com

Выполнить регистрацию на сайте

Выбрать категорию Отели > Тип отеля (соответственно варианту)

#### **Критерии оценки контрольной работы**

2 балл – два задания выполнены правильно 1 балл – одно задание выполнено правильно 0 баллов - два задания не выполнены

#### **Контрольная работа №2**

Разработать и представить на проверку стартовую страницу гипотетической информационной системы (интернет-магазина), реализованную как Web интерфейс, который содержит следующие обязательные элементы:

- иконы, символы, знаки;
- многооконный режим;
- всплывающие подсказки;
- диалоговые окна;
- проверка правописания.

## **Критерии оценки контрольной работы №2**

2 баллаWeb интерфейс содержит 5 заданных элементов;

1 балл – Web интерфейс содержит 3 заданных элемента;

0,5 баллов– Web интерфейс содержит 1-2 заданных элемента;

0 баллов - задание не выполнено.

#### **Тематика рефератов**

- 1. Основные отличительные особенности проприетарных систем управления контентом
- 2. Типы корпоративных представительств в глобальной сети и рекомендации по их использованию. Сайт-визитка, презентационный сайт. Интернет-витрина. Интернет-магазин. Корпоративный портал.
- 3. Технологии построения информационной платформы электронного предприятия. Типовой вариант сайта Интернет-магазина. Оптимизация сайта для поисковых систем.
- 4. Функции и ответственности CIO в современной, динамично развиваю-щейся организации.
- 5. Использование показателя совокупной стоимости владения (TotalCostofOwnership, TCO) информационными системами при оценке альтернативных IT-проектов.
- 6. Оценка рынка современных СУБД и тенденции его развития (2015-2017 гг)
- 7. Транзакционные базы данных как базовая платформа современных информационных систем: особенности, причины выбора.
- 8. Методология проектирования баз данных и инструментальная поддержка процесса ее реализации.
- 9. Уровни моделей данных и подходы к их построению

10. Функциональные возможности современных СУБД и их соответствие требованиям бизнес-модели организации.

11. Факторы, влияющие на переход к нереляционным СУБД

12. Законы сетевой экономики.

13. Использование глобальной сети для организации индивидуальных покупок на конкретных примерах.

14. Исследовательские агентства в Интернет. Поиск информации. Организация исследования исследовательскими агентствами. Ресурсы Сети по тематике.

15. Методы привлечения конечных пользователей на сайты. Использование поисковых систем. Методы спонсорского сотрудничества. Ресурсы Сети по тематике.

16. Сайты поддержки существующего бизнеса. Базы знаний по выпускаемой продукции. Организация поддержки выпускаемой продукции. Ресурсы Сети по тематике.

17. Торговые системы в Интернет. Общие принципы функционирования. Требования к безопасности транзакций. Решения по проведению платежей и доставке товаров.

18. Системы и способы расчетов в Интернет, механизмы оплаты и приема платежей. Платежные системы в Интернет. Общие принципы функционирования. Обеспечение безопасности финансовых операций. Интеграция с торговыми системами. Ресурсы Сети по тематике.

19. Организация тесного взаимодействия с потребителями. Кастомизация общения. Директ маркетинг. Ресурсы Сети по тематике.

20. Российский В2В рынок. Ресурсы Сети по тематике.

21. Организация торговых площадок в Интернет. Обзор российских торговых площадок. Ресурсы Сети по тематике.

22. Рынок программных продуктов для Интернет-магазинов. Ресурсы Сети по тематике.

23. Концепция электронного правительства: организация налоговых платежей и сборов. Ресурсы Сети по тематике.

24. Законодательство в области электронной коммерции и Интернет. Ресурсы Сети по тематике.

25. Проект «Электронное правительство» в России. Ресурсы Сети по тематике.

26. Рынок программных продуктов управления сайтом. Ресурсы Сети по тематике.

27. Бесплатное или условно бесплатное программное обеспечение в сети Интернет. Ресурсы Сети по тематике.

28. Структурный обзор корпоративных сайтов предприятий Краснодарского края в сети Интернет. Ресурсы Сети по тематике.

29. Концепция электронного правительства: Правительственные ресурсы Республики Алтай в сети Интернет.

30. Интернет-аукционы и Интернет-площадки в Runet. Ресурсы Сети по тематике.

31. Оффшорные компании в Интернете. Ресурсы Сети по тематике.

32. Интернет – банкинг. (Понятие Интернет-банкинга и виртуальной системы клиринговых расчетов. Их достоинства и недостатки. Появление и развитие сети банков, предоставляющих услуги по он-лайн управлению счетом (системы банк-клиент). Удаленное управление банковским счетом. Ресурсы Сети по тематике.

33. Интернет казино как вариант организации электронного экономического пространства. Ресурсы Сети по тематике.

34. Создание коммерческого сервера. Обзор рынка услуг в области изготовления коммерческих сайтов. Ресурсы Сети по тематике.

35. Биржевая деятельность в Интернете. Дилерские и брокерские конторы. Специфика деятельности. Ресурсы Сети по тематике.

36. Пластиковые карточки. Появление, становление, развитие. Пластиковые карточки как основное средство платежа в Интернет-сделках. Ресурсы Сети по тематике.

37. Интернет-страхование. Страхование рисков, связанных с Интернет. Организация страхового бизнеса в Интернет. Виды страхования, услуги страхования, предоставляемые через Интернет. Ресурсы Сети по тематике

38. Рейтинговые агентства в Интернет. Организация исследования рейтинговыми агентствами.

#### **6. Примеры тестов для контроля знаний**

1. Для эффективного использования доменного имени необходимо соблюдение ряда условий ...

а) имя должно быть легко запоминающимся, достаточно коротким, быть простым по написанию и т.д.

б) имя должно быть легко запоминающимся, достаточно длинным, быть сложным по написанию и т.д.

в) имя должно четко отражать название компании

г) имя должно быть связано с именем Интернет провайдера

2. Процессом оформления и поддержания доменных имен занимаются специальные организации. В России это

а) ОСАКО

б) Web-names

в) IBM

г) RIPN

3. К принципам первоначального привлечения посетителей на сайт можно отнести...

а) Регистрацию сервера в поисковых системах, Размещение ссылок в Web- каталогах, Размещение платной рекламы на серверах с целевой аудиторией и т.д.

б) Приобретение имени домена и регистрацию сервера в поисковых системах

в) Проведение тестирования сайта

г) Модель создания нового бизнеса

4. Поисковые системы с помощью поисковых машин производят ...

а) автоматический поиск новых ресурсов и их ручную индексацию

- б) автоматический поиск новых ресурсов и их автоматическую индексацию
- в) ручной поиск новых ресурсов и их ручную индексацию
- г) ручной поиск новых ресурсов и их автоматическую индексацию

5. Как и поисковые сайты, каталоги используются посетителями Интернета для поиска

а) информации

- б) электронной наличности
- в) ручной индексации сайта
- г) оплаты услуг

6. Интернет - каталоги представляют собой ...

а) иерархические базы знаний организованные по предметным областям

б) организованные иерархические базы знаний

- в) иерархические базы данных, организованные по предметным областям
- г) программы, индексирующие другие сайты
- 7. «Желтые страницы» (Yellow Pages) аналог широко распространенных на Западе ...
	- а) телефонных справочников
	- б) телефонных компаний
	- в) торговых площадок
	- г) средств массовой информации
- 8. Одним из направлений размещения ссылок на других серверах является ...
	- а) обмен электронными денежными средствами
	- б) обмен посетителями
	- в) приобретение других серверов
		- г) обмен ссылками

# **VII. МЕТОДИЧЕСКИЕ УКАЗАНИЯ ДЛЯ ОБУЧАЮЩИХСЯ ПО ОСВОЕНИЮ ДИСЦИПЛИНЫ**

Методические указания для обучающихся по освоению дисциплины «Управление электронным бизнесом» представлены в нормативно-методических документах:

Положение об интерактивных формах обучения (http://www.rea.ru)

Положение об организации самостоятельной работы студентов (http://www.rea.ru)

 Положение о рейтинговой системе оценки успеваемости и качества знаний студентов  $(http://www.read.ru)$ 

Положение об учебно-исследовательской работе студентов (http://www.rea.ru)

 Организация деятельности студента по видам учебных занятий по дисциплине «Управление электронным бизнесом»

Методические указания для обучающихся по освоению дисциплины «Управление электронным бизнесом»

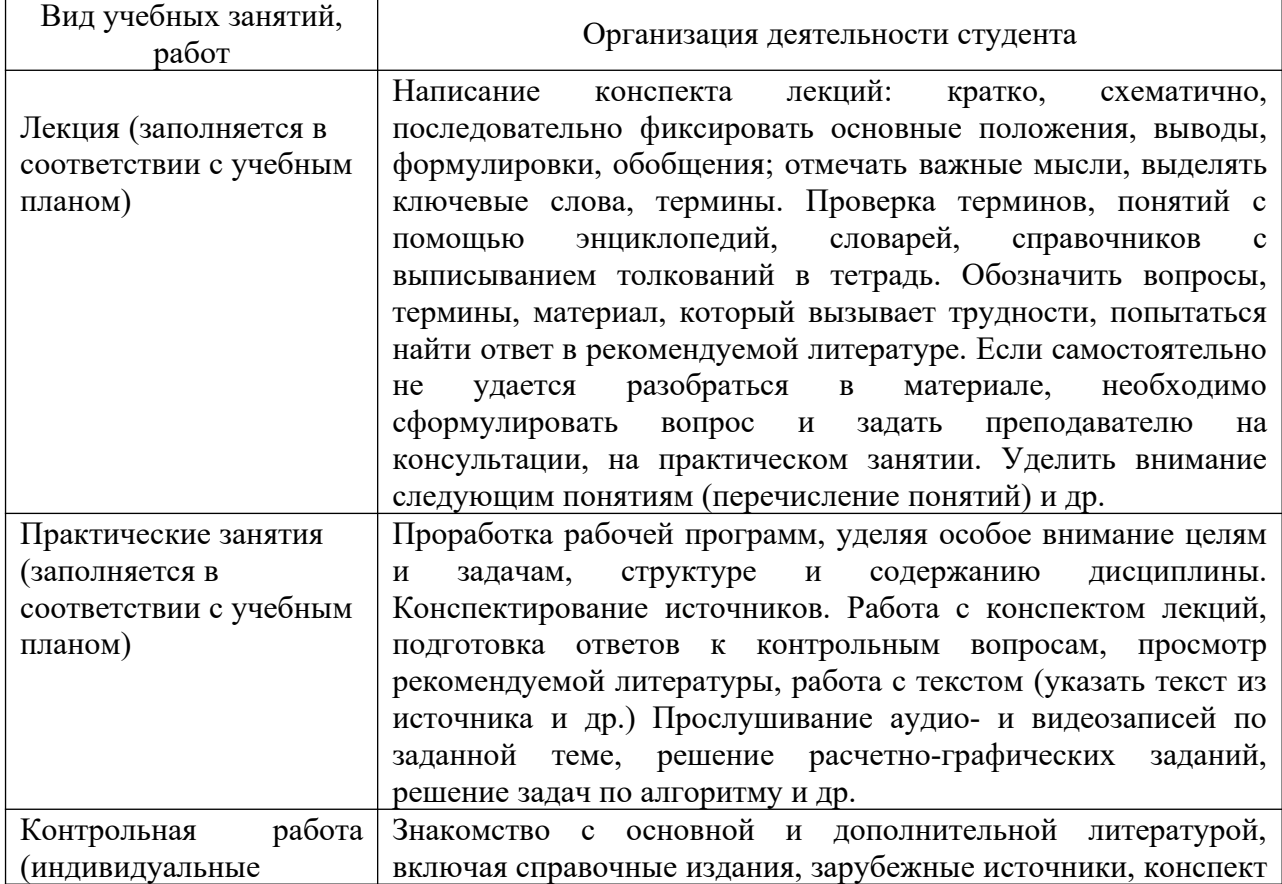

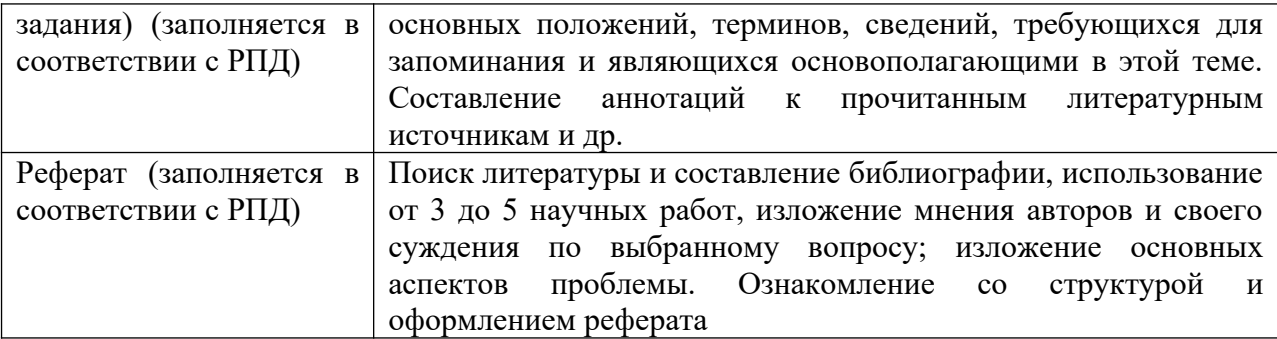

# **VIII. МЕТОДИЧЕСКИЕ МАТЕРИАЛЫ, ОПРЕДЕЛЯЮЩИЕ ПРОЦЕДУРЫ ОЦЕНИВАНИЯ ЗНАНИЙ, УМЕНИЙ, НАВЫКОВ И (ИЛИ) ОПЫТА ДЕЯТЕЛЬНОСТИ, ХАРАКТЕРИЗУЮЩИХ ЭТАПЫ ФОРМИРОВАНИЯ КОМПЕТЕНЦИЙ**

 В соответствии с Положением о рейтинговой системе оценки успеваемости и качества знаний студентов в ФГБОУ ВО «РЭУ им. Г.В.Плеханова» распределение баллов, формирующих рейтинговую оценку работы студента, осуществляется следующим образом,

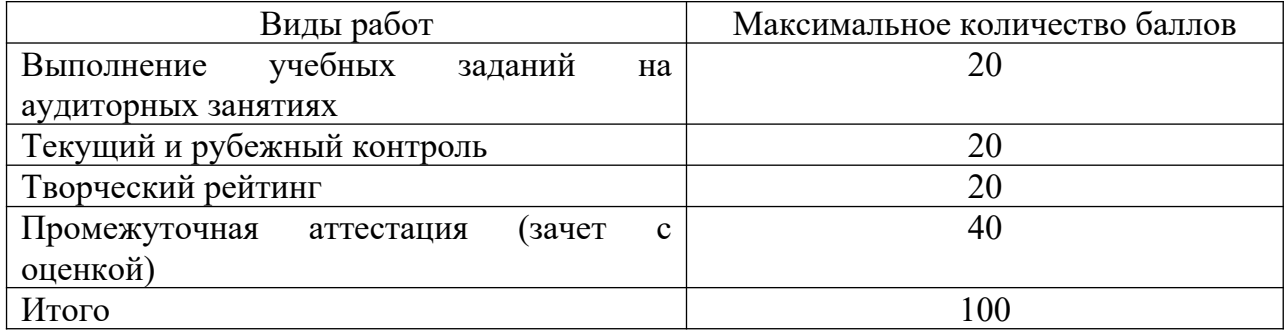

Результаты входного контроля уровня подготовки обучающихся в начале изучения дисциплины, уровня профессиональной подготовки обучающихся в процессе изучения смежных дисциплин не формируют рейтинговую оценку работы обучающегося по дисциплине, критерии оценки входного контроля представлены в оценочных и методических материалах к дисциплине.

**Критерии оценки заданий текущего контроля успеваемости обучающегося в семестре:**

1) Расчет баллов по результатам текущего контроля

Расчет баллов по результатам текущего контроля в 4 семестре:

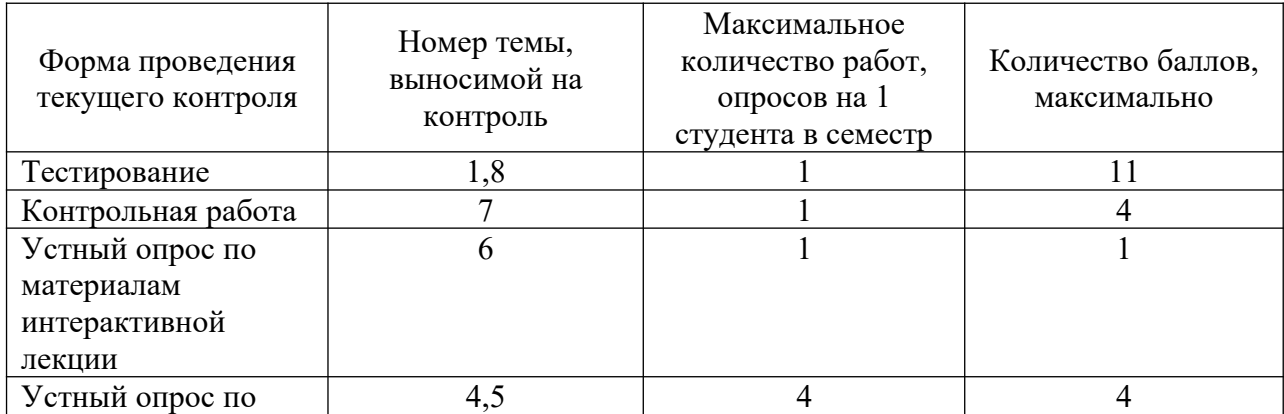

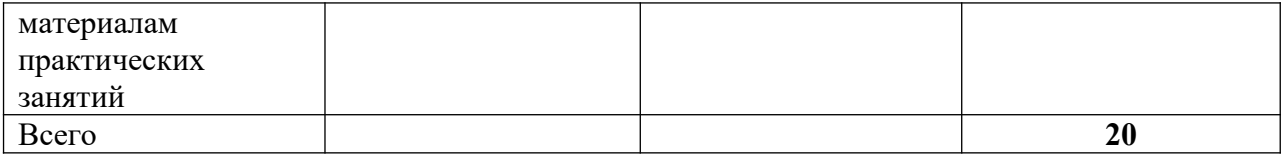

2) Критерии оценки заданий к лабораторным работам

#### **Критерии оценки знаний студентов при выполнении тестового задания**

5 баллов: выставляется, если правильно выполнено тестовых заданий от 80 до 100%;

3 балла: выставляется, если правильно выполнено тестовых заданий от 40 до 79%;

1 балл: выставляется, если правильно выполнено тестовых заданий от 10 до 39%;

#### **Критерии оценки знаний студентов на контрольной работе**

5 баллов: выставляется студенту, который выполняет все задания, при решении заданий применяет верную методику и показывает глубокие знания изученного материала.

4 балла: выставляется, если выполнены все задания, но не в полном объеме, т.е. при решении заданий применяется верная методика, но имеют место ошибки при решении либо выполнен один из требуемых пунктов решения (в задачах с подпунктами).

3 балла: заслуживает студент, который выполнил 50% заданий контрольной работы в полном объеме, с несущественными недочетами, остальные задания не выполнены.

3) Критерии оценки заданий к интерактивным занятиям

#### **Интерактивная лекция (ученик в роли учителя) –** *1 балл***:**

**1 балл –** выставляется студенту, если он полностью раскрыл тему лекции и подготовил презентацию;

**0,6 баллов -** выставляется студенту, если он полностью раскрыл тему лекции и подготовил презентацию, но не ответил на дополнительные вопросы преподавателя;

**0,3 балла -** выставляется студенту, если имели место неточности при изложении материала лекции, отсутствовала презентация.

#### **Интерактивное лабораторное занятие -** *1 балл***:**

**1 балл -** выставляется студенту, если он принимал активное участие в обсуждении и решении заданий, его выводы и решения были верными;

**0,6 баллов -** выставляется студенту, если он принимал активное участие в обсуждении и решении заданий, в его выводах и решении были допущены несущественные ошибки;

**0,3балла -** выставляется студенту, если он принимал участия в обсуждении задания, но решил задачу неверно.

#### **Критерии оценки творческого рейтинга**

Распределение баллов осуществляется по решению кафедры и результат распределения баллов за соответствующие виды работ представляется в виде следующей таблицы

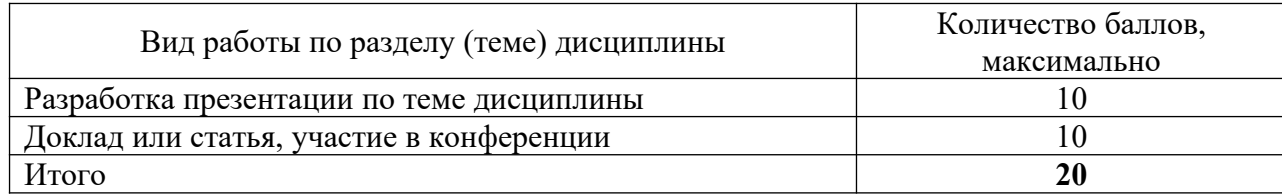

#### **Критерии оценки промежуточная аттестация**

**Зачет** по результатам изучения дисциплины «Управление электронным бизнесом» в 4 семестре проводится в письменной форме и соответствует **40 баллам**. Зачет состоит из двух теоретических вопросов и одного практического задания.

Оценка по результатам зачета с оценкой выставляется исходя из следующих критериев:

- теоретические вопросы – по 15 баллов каждый;

- практическое задание – по 10 баллов.

**Итоговый балл** формируется суммированием баллов за промежуточную аттестацию и баллов, набранных перед аттестацией в течение семестра. Для обучающихся очной формы применяется 100-балльная оценка знаний, для обучающихся заочной формы обучения – традиционная четырехбалльная система оценки знаний.

#### **Показатели и критерии оценивания планируемых результатов освоения компетенций и результатов обучения, шкала оценивания**

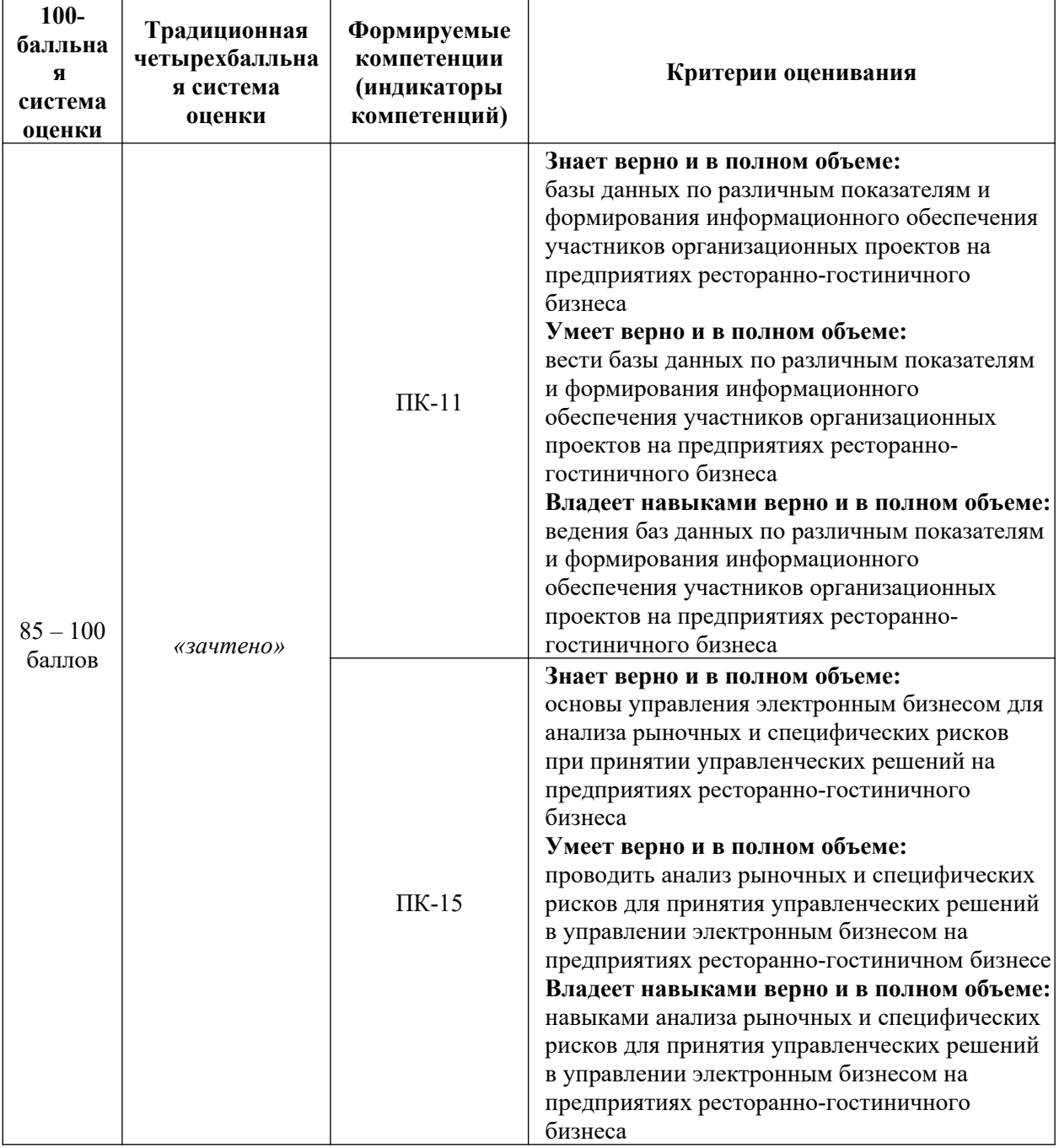

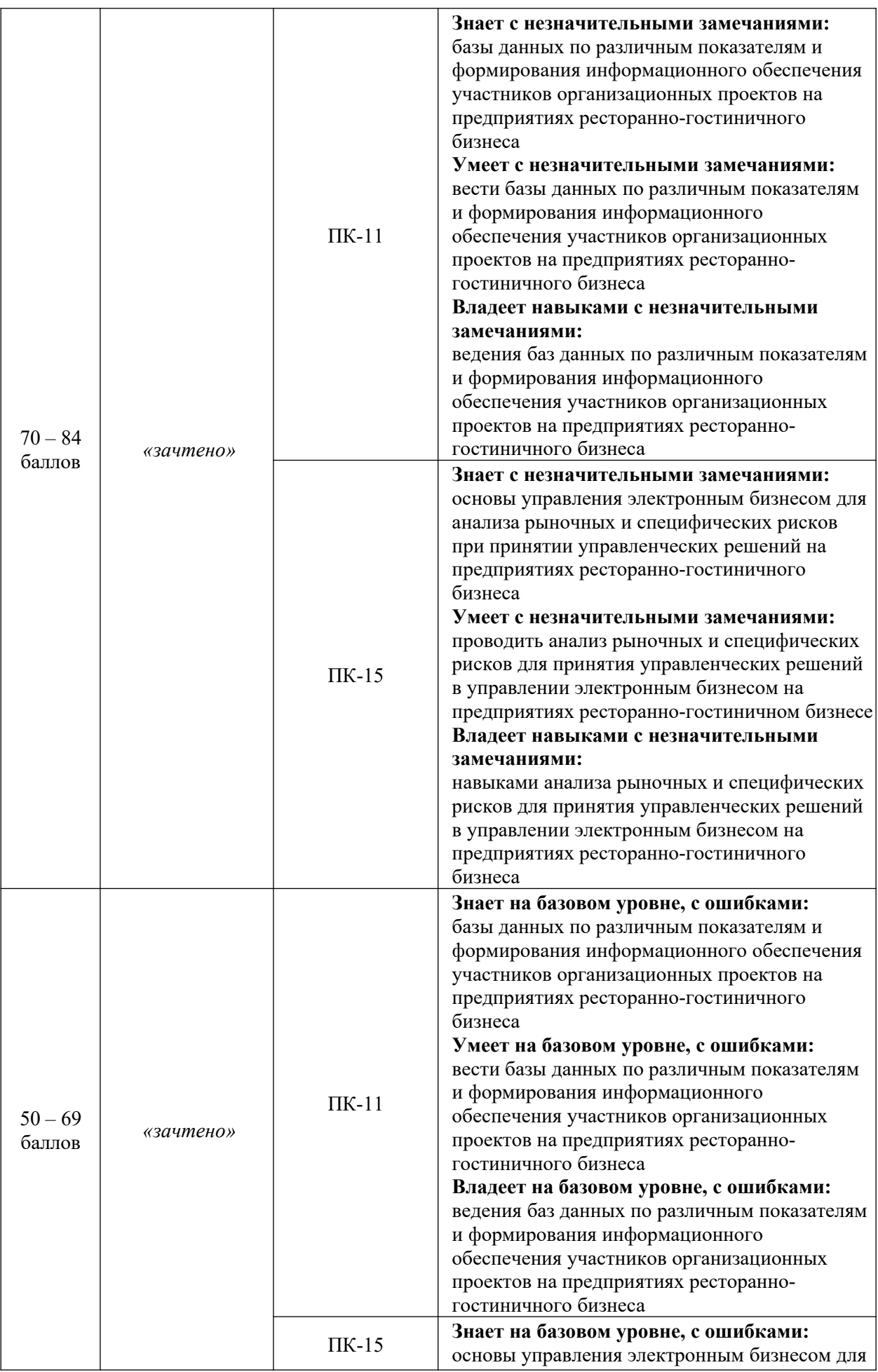

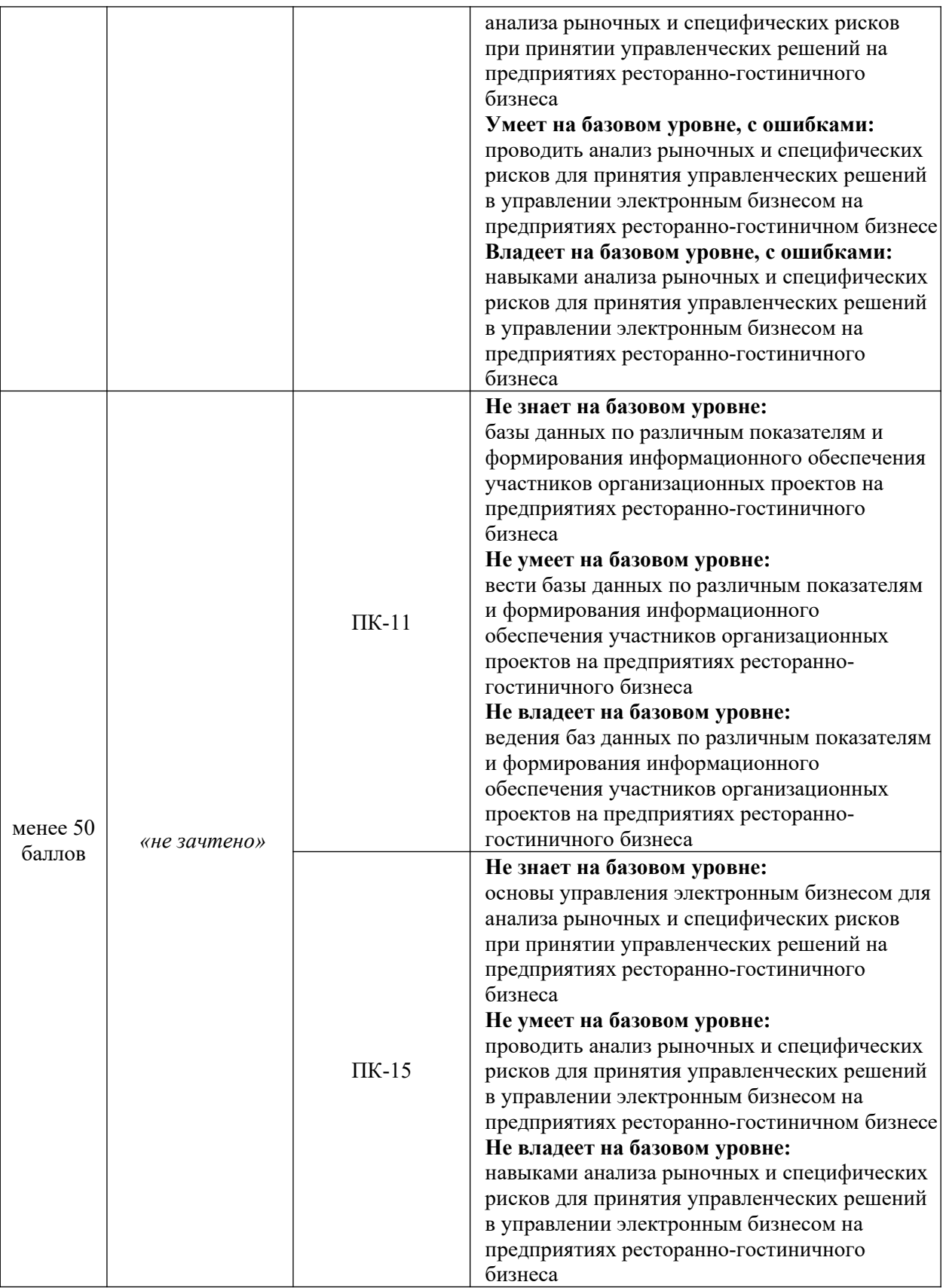

# ЛИСТ РЕГИСТРАЦИИ ИЗМЕНЕНИЙ (АКТУАЛИЗАЦИИ)

1. Рабочая программа по учебной дисциплине с внесенными дополнениями и изменениями рекомендована к утверждению на заседании кафедры бухгалтерского учета и анализа, протокол от 18.03.2020 № 8

Заведующий кафедрой <u>— Харадов</u> — Н.В. Лактионова Согласовано на заседании УМС Краснодарского филиала РЭУ им. Г.В. Плеханова, протокол от 19.03.2020 № 7

Председатель *Предиста Г.Л.* Авагян

Утверждено советом Краснодарского филиала РЭУ им. Г.В. Плеханова, протокол 26.03.2020 № 11

Председатель Петровская

# **Приложение 1**

# **Карта обеспеченности дисциплины «Управление электронным бизнесом» учебными изданиями и иными информационно-библиотечными ресурсами»**

Кафедра бухгалтерского учета и анализа

ОПОП ВО по направлению подготовки 38.03.02 «Менеджмент»

Направленность (профиль) программы ««Менеджмент на предприятиях ресторанно-гостиничного бизнеса».

Уровень подготовки бакалавриат

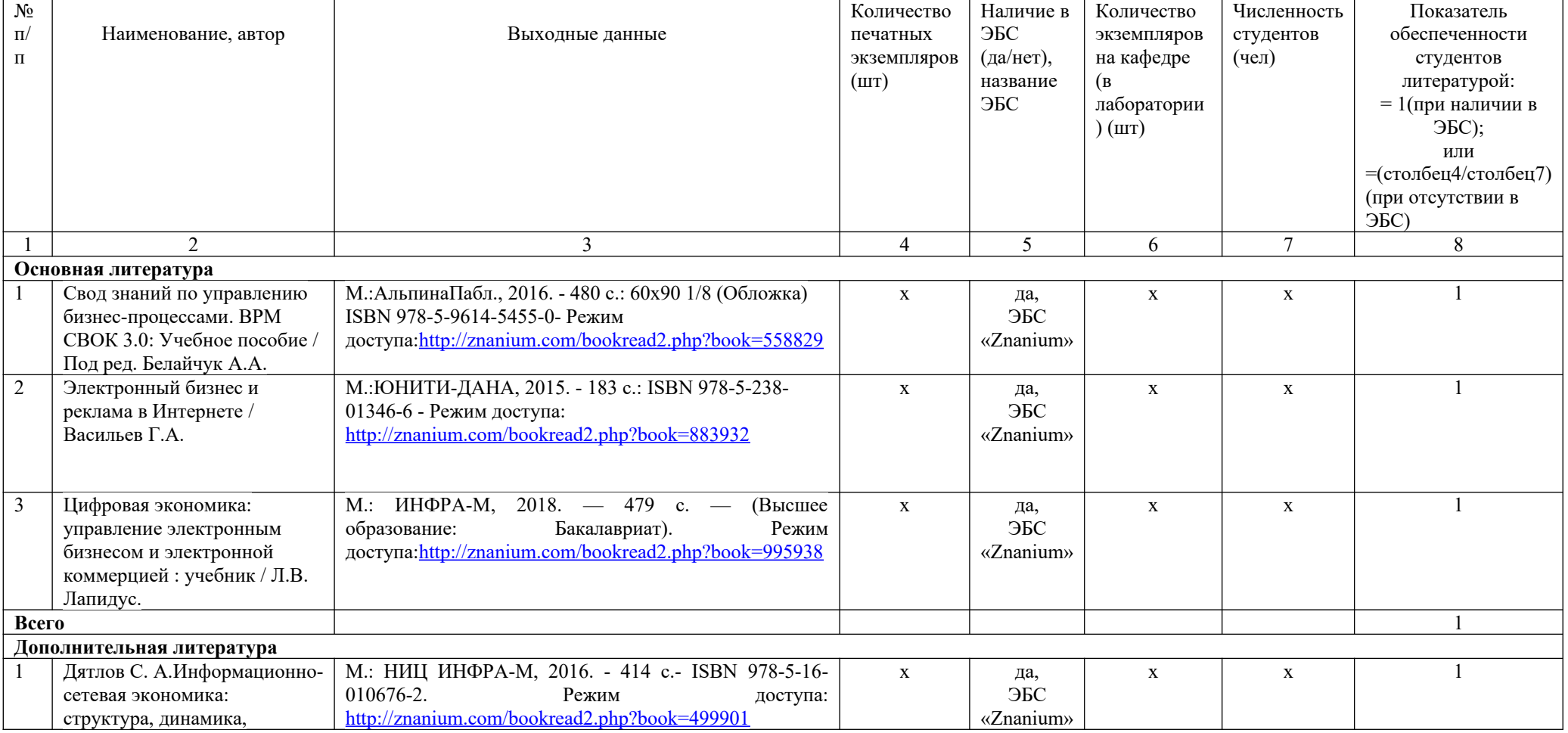

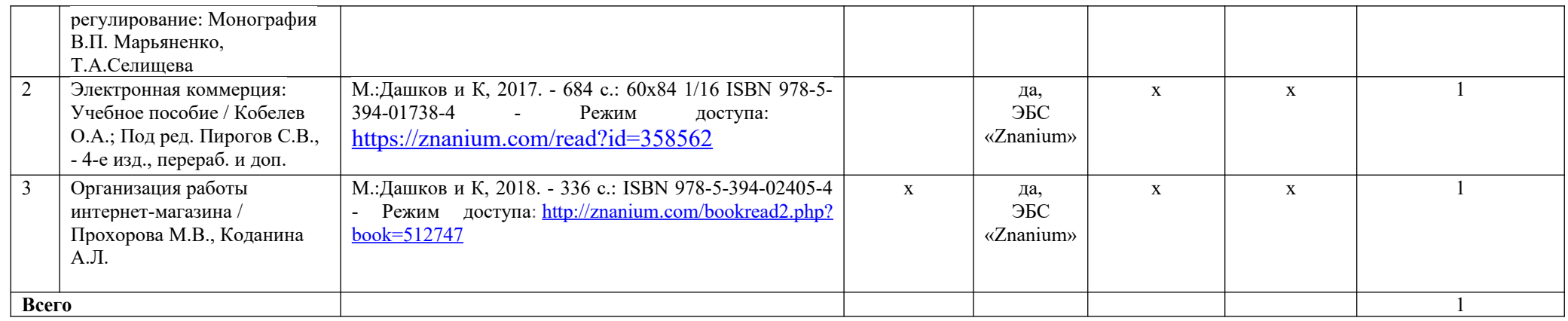

Преподаватель Э.В.Кузьмина Э.В.Кузьмина до него две дрей Сергей Н.В. Лактионова

СОГЛАСОВАНО

Библиотекарь  $\frac{1}{2}$  Н.И. Криво